<span id="page-0-0"></span>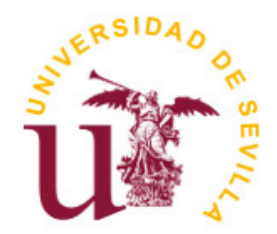

# Universidad de Sevilla

Facultad de Física

# Relatividad general con Matlab

Trabajo Fin de Grado

Autor: Mario Misas Arcos

Tutores: Alberto Tomás Pérez Izquierdo y Carlos Soria del Hoyo

Junio 2021

#### Resumen

El objetivo de este proyecto es la resolución numérica de las ecuaciones de las geodésicas características de distintos espacio-tiempos en el marco de la Teoría General de la Relatividad. Para ello se hará uso del software MATLAB, en primer lugar para la construcción de dichas ecuaciones utilizando herramientas de cálculo simbólico y en segundo lugar para su resolución mediante métodos numéricos incluidos en el software. Posteriormente se realizará una comparación de los resultados obtenidos con diversas predicciones teóricas y algunos de los tests clásicos más relevantes de la relatividad general.

## Agradecimientos

Debo en primer lugar expresar mi gratitud hacia aquellos que han hecho posible el proyecto que se expone en esta memoria.

A mis tutores, Carlos Soria del Hoyo y Alberto Tomás Pérez Izquierdo, por su inestimable dirección durante el desarrollo del proyecto y todo el material que me han facilitado para su desarrollo. En especial a este último, quien durante el tercer curso del grado, mientras ejercía como alumno interno bajo su tutela, con su dedicación y entrega contribuyó a que experimentara mi formación con una motivación que me acompañará durante el resto de mis estudios y carrera profesional.

A mis amigos y amigas, en especial a Beatriz, Laura, Alejandro, Miguel, Andrés, Rafael, Javier y María, quienes han sido un imprescindible apoyo sin el cual no podría asegurar haber llegado a donde me encuentro hoy.

Y por último a mi familia, por nunca dejar de creer en mí y animarme a seguir recorriendo el camino con cada vez más fuerza.

Sin todos vosotros, la realización de este proyecto habría resultado imposible. Gracias.

# Índice

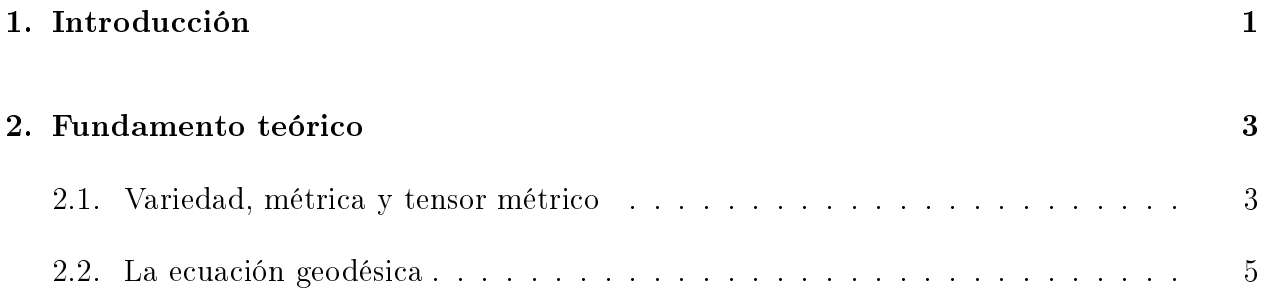

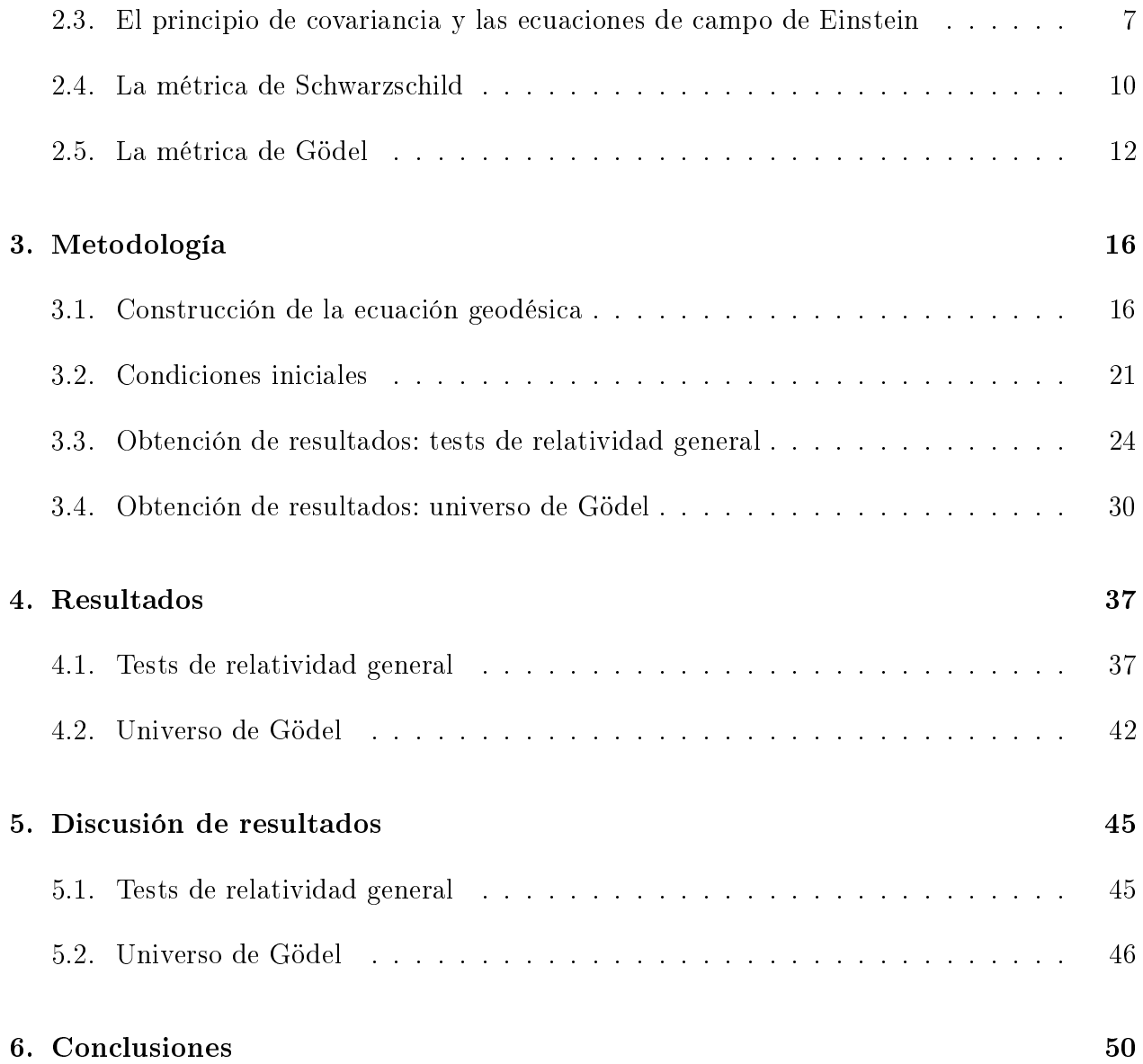

# <span id="page-3-0"></span>1. Introducción

## El camino hacia la relatividad general y motivación para el uso de MATLAB

La interacción gravitatoria es la suma gobernante de los fenómenos a gran escala en nuestro Universo. Como tal, su presencia en la vida cotidiana se hace palpable en casi cualquier escenario imaginable, siendo a la vez responsable de sucesos tan a priori desligados como lo pudieran parecer el ciclo día-noche o la caída de los frutos de un árbol. No fue sin embargo hasta 1687 cuando aparecería, en una publicación de título Philosophiæ naturalis principia mathematica, la formulación de cierta ley empírica que unificaría la dinámica de cuerpos celestes y terrestres sometidos a esta interacción.

Esta no es otra que la célebre Ley de Gravitación Universal de Isaac Newton, cuya archiconocida expresión proporciona la fuerza que se ejercen dos cuerpos de masas  $m_1$  y  $m_2$  separados una distancia r, debido a interacción gravitatoria:

<span id="page-3-1"></span>
$$
F = \frac{Gm_1m_2}{r^2}.\tag{1.1}
$$

Aunque de incalculable valor para el desarrollo de la ciencia, tecnología, y comprensión de la naturaleza, proporcionando predicciones sobre el movimiento de los cuerpos del Sistema Solar con gran exactitud, esta ley no está exenta de limitaciones.

En el ámbito empírico, se encontraron ciertas discrepancias con las observaciones, siendo la más conocida de ellas el error en la predicción de la precesión del perihelio de Mercurio, para la cual se pueden observar 43 segundos de arco por siglo no predichos por la gravitación newtoniana.

El defecto más relevante de la Ley de Gravitación Universal es sin embargo de carácter matemático, y es su incompatibilidad con la relatividad especial, de lo cual Einstein se percató en 1907. Como se puede observar, la ecuación [1.1](#page-3-1) no presenta ningún tipo de dependencia con el tiempo. Esto implica que la interacción gravitatoria se transmite de manera instantánea, teniendo que si por ejemplo, pudiésemos variar el valor de una de las masas  $m_1$  o  $m_2$ , la otra notaría el cambio en la fuerza atractiva que sufre al instante.

No sólo entra esto en conflicto con la imposibilidad de la transmisión de información a velocidades mayores que la de la luz, si no que además, el cambio en la masa que hemos imaginado y la variación en la fuerza que siente el otro cuerpo deberían ser simultáneos, y sabemos que en relatividad especial la simultaneidad de dos sucesos depende del observador. El mismo problema sufría la ley de Coulomb para la electrostática, que fue resuelto al utilizar las ecuaciones de Maxwell para describir el electromagnetismo, quedando la ley de Coulomb como un caso límite de una de estas ecuaciones.

Bajo este marco, Einstein se propone en 1907 desarrollar una teoría dinámica de la interacción

gravitatoria consistente con la relatividad especial tal y como las ecuaciones de Maxwell describían la interacción electromagnética guardando consistencia con esta teoría. En ese mismo año daría con el primer paso hacia la reconciliación de la gravedad y la relatividad especial: el principio de equivalencia; y terminaría culminando en 1915 con el nacimiento de la relatividad general.

El principio de equivalencia fue, en en un primer momento, formulado como la idea de que un observador en caída libre (sobre el cual sólo actúa la fuerza gravitatoria) es completamente indistinguible de un observador inercial. Es decir: cualquier experimento realizado por dicho observador debía reproducir los resultados que se esperarían en el marco de la relatividad especial. Sin embargó, Einstein se percató de que bajo un campo gravitatorio no uniforme, se podrían llevar a cabo ciertos experimentos para detectar la presencia de este. Por ejemplo, un observador cayendo radialmente hacia la Tierra podría colocar dos cuerpos separados una cierta distancia tal que, a medida que se adentran en el campo gravitatorio, irían tendiendo a acercarse debido a que siguen trayectorias hacia el centro del planeta (no paralelas).

Por lo tanto, el principio de equivalencia fue reformulado para pasar a enunciar que a escala local (es decir, a una escala suficientemente pequeña como para que las inhomogeneidades de los campos gravitatorios presentes se hagan despreciables) un observador en caída libre es completamente indistinguible de uno inercial, y por lo tanto los resultados de los experimentos realizados en su marco de referencia local deben ser acordes con la relatividad especial. Esto sugiere que podemos describir el espacio-tiempo como una unión de regiones suficientemente pequeñas de espacio-tiempo plano (es decir, de Minkowski) pero que da como resultado una unión que globalmente no es plana, sino que presenta curvatura.

Einstein interpretó así la interacción gravitatoria como una manifestación de esta curvatura: a grandes rasgos, lo que Einstein expresó en las llamadas ecuaciones de campo de la relatividad general, es cómo la presencia de una determinada distribución de materia-energía induce una curvatura acorde en la geometría del espacio-tiempo, que se propagaría a la velocidad de la luz. Esta curvatura afectaría entonces a las trayectorias que seguirían la luz y las partículas presentes en dicho espacio-tiempo, dando lugar al efecto que clásicamente se ha interpretado como fuerza gravitatoria, o, en palabras de John Archibald Wheeler: El espacio-tiempo le dice a la materia cómo moverse; la materia le dice al espacio-tiempo cómo curvarse.

Así, cuando una partícula o fotón no se viese afectado por ninguna otra interacción salvo la gravedad, su trayectoria a lo largo del espacio-tiempo que habita sería el análogo más cercano a una línea recta en el espacio de Minkowski. Estas trayectorias reciben el nombre de geodésicas, concepto que detallaremos en la siguiente sección. Por ahora, basta con hacer énfasis en la importancia de este tipo de trayectorias desde el punto de vista físico: al estar dominada la dinámica de los cuerpos celestes por la interacción gravitatoria, estudiar las geodésicas características de un cierto espacio-tiempo nos permitirá conocer propiedades físicamente relevantes del mismo y producir predicciones teóricas de altísima precisión en caso de que trabajemos con un espacio-tiempo que modele alguna región del que habitamos.

La dificultad está en que las geodésicas vienen determinadas por un sistema de cuatro ecuacio-

nes diferenciales de segundo orden (distinto para cada espacio-tiempo) que ademas presentan una gran complejidad formal, lo que diculta encontrar una solución general en la mayoría de los casos. De hecho, suele ser necesario recurrir a diversas herramientas como el cálculo variacional sumado a argumentos de simetría para obtener leyes de conservación que simpliquen el problema [\[1\]](#page-58-0).

Aquí es donde entra en juego MATLAB. Gracias al software Symbolic Math Toolbox podemos construir con sencillez las ecuaciones diferenciales que determinan las geodésicas de un espacio-tiempo a partir de su tensor métrico, que contiene información sobre la geometría de dicho espacio-tiempo. Una vez planteado el sistema, podemos utilizar una de las herramientas que incluye MATLAB para resolver ecuaciones diferenciales mediante métodos numéricos, obteniendo así una solución numérica a las ecuaciones que describirá trayectorias de, según el caso, luz o partículas en el espacio-tiempo en el que estemos trabajando. Así, a lo largo de este proyecto estudiaremos la ecacia de resolver la ecuación geodésica para distintos espacio-tiempos mediante el método descrito utilizando MATLAB.

En primer lugar trataremos de reproducir los tests clásicos más conocidos de la relatividad general, como la predicción de la precesión del perihelio de Mercurio previamente mencionada, y comprobaremos si los resultados obtenidos se ajustan a las predicciones teóricas y observaciones.

Posteriormente, estudiaremos las geodésicas características del universo de Gödel, cuyas propiedades peculiares que detallamos en la siguiente sección trataremos de reproducir y visualizar mediante MATLAB.

Cabe destacar que durante todo el proyecto se trabajará en unidades naturales, es decir, expresando las velocidades en unidades de la velocidad de la luz en el vacío c, tal que

$$
c = 1.\t\t(1.2)
$$

En caso de que momentáneamente se cambie de sistema de unidades, se expresará explícitamente de antemano. Además, para la obtención de resultados se ha utilizado la versión R2021a de MATLAB.

## <span id="page-5-0"></span>2. Fundamento teórico

En esta sección vamos a realizar una breve introducción a los conceptos teóricos en los que se fundamenta el proyecto.

## <span id="page-5-1"></span>2.1. Variedad, métrica y tensor métrico

En la sección anterior hemos discutido como el principio de equivalencia conduce hacia la descripción del espacio-tiempo como la unión de regiones pequeñas de espacio-tiempo plano que resulta en uno con curvatura. Desde el punto de vista matemático, a un espacio globalmente curvado que localmente tiende a uno plano se le conoce como variedad ([\[2\]](#page-58-1), capítulo 5.4), y el espacio plano al que se aproxima en el entorno local de un punto P cualquiera de dicha variedad se le llama *espacio tangente* en el punto  $\mathcal{P}$  ([\[3\]](#page-59-0), capítulo 1.4).

Ahora, necesitamos una manera de trabajar con escalares, vectores y tensores en esta variedad. Nuestra teoría física necesitará que sepamos cómo calcular cantidades como distancias entre puntos, módulos de vectores o ángulos formados por dos curvas en dicha variedad.

En el espacio euclídeo  $\mathbb{E}^n$  esto no entraña dificultad. Por ejemplo, con  $n=2$ , la distancia  $ds$ que separa un punto  $P_1$  de coordenadas cartesianas  $(x_1, y_1)$  y otro infinitesimalmente cerca  $\mathcal{P}_2$  de coordenadas  $(x_1 + dx, y_1 + dy)$  se calcula simplemente como:

$$
ds = \sqrt{dx^2 + dy^2}.\tag{2.1}
$$

Lo verdaderamente relevante de esta expresión es que la distancia infinitesimal entre los puntos  $P_1$  y  $P_2$  no depende del valor de las coordenadas  $(x_1, y_1)$  en el espacio euclídeo. Esto no se cumple en general para una variedad n-dimensional, y en concreto no lo hace para la variedad tetradimensional con la que identificamos el espacio-tiempo.

Por ello, se introduce una estructura llamada tensor métrico  $g_{\mu\nu}$ , un tensor de orden 2 que en general será función de las coordenadas que utilicemos para describir el espacio-tiempo. Con él, se construye la *ecuación métrica*, que describe la distancia infinitesimal entre puntos, llamada elemento de línea, en función de las coordenadas de la siguiente manera:

<span id="page-6-0"></span>
$$
ds^2 = g_{\mu\nu} dx^{\nu} dx^{\mu}.
$$
\n(2.2)

Como claramente  $dx^{\nu}dx^{\mu} = dx^{\mu}dx^{\nu}$  para cualquier conjunto de coordenadas,  $g_{\mu\nu}$  debe ser un tensor simétrico.

Cabe destacar además que el cuadrado del elemento de línea no depende del conjunto de coordenadas escogido, o lo que es lo mismo: es invariante ante transformaciones de coordenadas, lo que físicamente se traducirá a que  $ds^2$  será invariante ante transformaciones entre sistemas de referencia inerciales o no. Esto es un paso conceptualmente gigante con respecto a la relatividad especial, donde el invariante  $ds^2$  sólo lo era ante transformaciones entre sistemas de referencia inerciales.

Esto es fácilmente demostrable, teniendo que un tensor contravariante (izquierda) y uno covariante (derecha) de orden n se transforman como:

$$
T'^{\mu_1...\mu_n} = \left(\prod_{i=1}^{i=n} \frac{\partial x'^{\mu_i}}{\partial x^{\nu_i}}\right) T^{\nu_1...\nu_n} \qquad T'_{\mu_1...\mu_n} = \left(\prod_{i=1}^{i=n} \frac{\partial x^{\nu_i}}{\partial x'^{\mu_i}}\right) T_{\nu_1...\nu_n}.
$$
 (2.3)

Así, tendremos:

$$
ds^{\prime 2} = g'_{\mu\nu} dx^{\prime \mu} dx^{\prime \nu} = \frac{\partial x^{\alpha}}{\partial x^{\prime \mu}} \frac{\partial x^{\beta}}{\partial x^{\prime \nu}} g_{\alpha\beta} \frac{\partial x^{\prime \mu}}{\partial x^{\alpha}} dx^{\alpha} \frac{\partial x^{\prime \nu}}{\partial x^{\beta}} dx^{\beta}
$$
(2.4)

y reordenando:

$$
ds^{\prime 2} = \frac{\partial x^{\alpha}}{\partial x^{\prime \mu}} \frac{\partial x^{\prime \mu}}{\partial x^{\alpha}} \frac{\partial x^{\beta}}{\partial x^{\beta}} g_{\alpha\beta} dx^{\mu} dx^{\nu} = g_{\alpha\beta} dx^{\alpha} dx^{\beta} = ds^2
$$
 (2.5)

Como ejemplo de algunos tensores métricos tenemos el del espacio euclídeo bidimensional:

$$
a_{\mu\nu} = \begin{pmatrix} 1 & 0 \\ 0 & 1 \end{pmatrix} \tag{2.6}
$$

o el del espacio de Minkowski, el cual se puede expresar de dos maneras diferentes según el convenio:

<span id="page-7-1"></span>
$$
\eta_{\mu\nu} = \begin{pmatrix} -1 & 0 & 0 & 0 \\ 0 & 1 & 0 & 0 \\ 0 & 0 & 1 & 0 \\ 0 & 0 & 0 & 1 \end{pmatrix} \qquad \eta_{\mu\nu} = \begin{pmatrix} 1 & 0 & 0 & 0 \\ 0 & -1 & 0 & 0 \\ 0 & 0 & -1 & 0 \\ 0 & 0 & 0 & -1 \end{pmatrix} . \tag{2.7}
$$

En nuestro caso, trabajaremos tomando la primera de las formas expresadas.

Por último, una propiedad muy importante del tensor métrico es su uso para generar los llamados tensores asociados ([\[4\]](#page-59-1), capítulo 5.3) mediante contracción, teniéndose que:

$$
A_{\nu_1...\nu_n} = g_{\nu_1\mu_1}g_{\nu_2\mu_2}\dots g_{\nu_n\mu_n}A^{\mu_1...\mu_n}
$$
\n(2.8)

Y también resulta relevante el tensor asociado al propio tensor métrico, cuya derivación podemos encontrar en el capítulo 5.3 de [\[4\]](#page-59-1) y cumple que:

$$
g_{\alpha\mu}g^{\mu\nu} = \delta^{\nu}_{\alpha} \tag{2.9}
$$

lo cual se traduce, cuando trabajemos con matrices, en que la forma matricial del tensor métrico será la inversa del asociado.

## <span id="page-7-0"></span>2.2. La ecuación geodésica

Como hemos mencionado, la ecuación geodésica es fundamental para el estudio de las trayectorias de los cuerpos en relatividad general. Para obtenerla, debemos profundizar en lo mencionado anteriormente: que las trayectorias que siguen los cuerpos en caída libre son, geométricamente, el camino "más recto" que puede seguir dicho cuerpo en el espacio-tiempo en el que se encuentra.

Intuitivamente, podríamos pensar que lo más parecido a una trayectoria recta en una variedad curvad se corresponde con el camino más corto entre dos puntos, tal y como en el espacio euclídeo el camino más corto entre dos puntos es una línea recta. Sin embargo, en el espacio de Minkowski, por ejemplo, una trayectoria recta entre dos puntos (eventos en el espacio-tiempo) no se corresponde con el camino más corto posible, si no con el más largo ([\[4\]](#page-59-1), capítulo 6.6). Así, una definición rigurosa de geodésica que cubre ambos casos sería aquella trayectoria que hace la distancia entre dos puntos estacionaria, tal que pequeñas desviaciones de la trayectoria producen un cambio nulo en la longitud S de esta, lo que se expresa como:

<span id="page-8-0"></span>
$$
\delta S = 0 \tag{2.10}
$$

con

$$
S = \int ds = \int \sqrt{g_{\mu\nu} dx^{\mu} dx^{\nu}} \tag{2.11}
$$

por la ecuación [2.2.](#page-6-0) Si consideramos ahora que las trayectorias en el espacio-tiempo constituyen curvas parametrizadas por un parámetro afín arbitrario  $\lambda$  tal que  $x^\mu = x^\mu(\lambda),$  utilizando la regla de la cadena obtendremos:

<span id="page-8-1"></span>
$$
S = \int \sqrt{g_{\mu\nu} \frac{\mathrm{d}x^{\mu}}{\mathrm{d}\lambda} \frac{\mathrm{d}x^{\nu}}{\mathrm{d}\lambda}} d\lambda \tag{2.12}
$$

Las ecuaciones [2.10](#page-8-0) y [2.12](#page-8-1) constituyen un problema de cálculo variacional que, definiendo la función lagrangiana del sistema como

$$
\mathcal{L} = \sqrt{g_{\mu\nu} \frac{\mathrm{d}x^{\mu}}{\mathrm{d}\lambda} \frac{\mathrm{d}x^{\nu}}{\mathrm{d}\lambda}} \tag{2.13}
$$

y aplicando las ecuaciones de Euler-Lagrange (omitimos el desarrollo, que se encuentra en el capítulo 1.2.5 de [\[3\]](#page-59-0)) conduce a la ecuación

<span id="page-8-2"></span>
$$
\frac{\partial^2 x^{\nu}}{\partial \lambda^2} + \Gamma^{\nu}_{\alpha\beta} \frac{\partial x^{\alpha}}{\partial \lambda} \frac{\partial x^{\beta}}{\partial \lambda} = 0
$$
\n(2.14)

donde  $\Gamma^\nu_{\alpha\beta}$  es la llamada conexión afín, también conocida como símbolos de Christoffel de segunda especie, y su expresión es la siguiente:

<span id="page-8-3"></span>
$$
\Gamma^{\nu}_{\beta\alpha} = \frac{1}{2} g^{\nu\rho} \left( \frac{\partial g_{\alpha\rho}}{\partial x^{\beta}} + \frac{\partial g_{\beta\rho}}{\partial x^{\alpha}} - \frac{\partial g_{\beta\alpha}}{\partial x^{\rho}} \right) = \frac{1}{2} g^{\nu\rho} N_{\rho\alpha\beta}
$$
(2.15)

La ecuación [2.14](#page-8-2) es la llamada ecuación geodésica, que como se puede observar, es en realidad un sistema de cuatro ecuaciones diferenciales entrelazadas, para  $\nu = 0, 1, 2, 3$ . Su solución da la trayectoria  $x^{\mu}(\lambda)$  en función del parámetro afín escogido.

Para cualquier métrica que describa un espacio-tiempo, existen tres tipos de geodésicas, dependiendo del signo del cuadrado de la distancia infinitesimal (invariante  $ds^2$ ) que une dos puntos infinitesimalmente cercanos de la trayectoria. Así, tendremos:

$$
ds^{2} = \begin{cases} -1 \text{ para geodésicas temporales.} \\ 0 \text{ para geodésicas nulas.} \\ 1 \text{ para geodésicas espaciales.} \end{cases}
$$
 (2.16)

Las geodésicas temporales serán las trayectorias que siguen los cuerpos masivos, y por lo tanto utilizaremos como parámetro afín para la trayectoria el tiempo propio  $\tau$ , lo que será de ayuda al escoger los límites de integración. Las geodésicas nulas serán las trayectorias que sigue la luz, y por lo tanto debemos parametrizarlas utilizando un parámetro arbitrario λ debido a que para la luz  $d\tau = 0$  ([\[5\]](#page-59-2), capítulo 12). Las geodésicas espaciales serían las trayectorias hipotéticas seguidas por partículas que se desplazan a velocidad mayor que la de la luz. Por lo tanto, no son de nuestro interés para este proyecto.

A la hora de construir y resolver la ecuación en MATLAB, el tipo de geodésica que queramos obtener determinará las condiciones iniciales como discutiremos en la sección 3.

## <span id="page-9-0"></span>2.3. El principio de covariancia y las ecuaciones de campo de Einstein

Una de las piezas clave para el desarrollo de la relatividad general es el principio de covariancia generalizada, postulado por Einstein en 1913. Este expresa que las leyes físicas deben poder ser expresadas en forma tensorial, tal que mantengan su validez bajo transformaciones a cualquier sistema de referencia (inercial o no). En la sección [2.1](#page-5-1) ya comprobamos cómo el cuadrado del elemento de línea  $ds^2$  es invariante ante cambios de sistema de referencia debido a su naturaleza tensorial: todos los términos que aparecen en la ecuación [2.2](#page-6-0) son tensores.

Así, con la noción discutida en la sección [1](#page-3-0) de que debe existir una relación entre la distribución de materia-energía y la curvatura del espacio-tiempo, Einstein pensó que debía existir una relación entre estas magnitudes expresable en forma tensorial, dado el principio de covariancia, y así propuso la relación más simple posible:

$$
KT_{\mu\nu} = G_{\mu\nu} \tag{2.17}
$$

donde  $T_{\mu\nu}$  es el tensor energía-momento, que da información sobre la distribución de materiaenergía y  $G_{\mu\nu}$  el llamado tensor de Einstein, que describe la curvatura espacio-temporal. K es una constante escalar que puede obtenerse imponiendo que, en el límite de campos gravitatorios débiles y con poca variación espacio-temporal, las ecuaciones de Einstein deben reducirse a la ley de gravitación universal de Newton. Este desarrollo puede encontrarse en el capítulo 7.4 de [\[4\]](#page-59-1), y da como resultado la forma más conocida de las ecuaciones de campo de Einstein:

<span id="page-9-1"></span>
$$
G_{\mu\nu} = \frac{8\pi G}{c^4} T_{\mu\nu}.
$$
\n(2.18)

A continuación realizamos una breve descripción de los términos que la componen.

#### <span id="page-9-2"></span>2.3.1. El tensor energía-momento

En relatividad especial encontramos que la energía y el momento lineal son dos componentes de una sola entidad, el cuadrimomento  $p^\mu$ . Además, están relacionadas con la masa en reposo mediante (en el sistema natural de unidades):

$$
E^2 = p^2 + m^2. \tag{2.19}
$$

Esta relación entre energía, momento y masa sugiere que una ley general de la interacción gravitatoria tome en cuenta, además de la masa como lo hace la de Newton, el momento lineal y la energía [\[4\]](#page-59-1).

Si suponemos que la interacción gravitatoria es ejercida por una nube de materia de densidad  $\rho_0$  en el sistema de referencia  $S_0$  que se mueve solidario a ella, estudiando cómo se transforma la densidad de energía de la nube al cambiar de sistema de referencia mediante un desarrollo que puede (encontrarse en el capítulo 7.2 de [\[4\]](#page-59-1)), llegamos a que, en un sistema S que se mueve con velocidad v respecto de  $S_0$ , la densidad  $\rho$  es:

$$
\rho = \gamma^2 \rho_0 \quad \text{con} \quad \gamma = \frac{1}{\sqrt{1 - v^2}} \tag{2.20}
$$

que se corresponde con el comportamiento de la componente 0,0 de un tensor de orden dos construido como

<span id="page-10-0"></span>
$$
T^{\mu\nu} = \rho_0 v^{\mu} v^{\nu} \tag{2.21}
$$

donde  $v^{\mu}$  es la cuadrivelocidad de la nube. Este tensor como vemos es el asociado al tensor energía-momento. De [la ecuación anterior](#page-10-0) se deduce que  $T^{\mu\nu}$  debe ser simétrico. Además, podemos ya dar una definición formal de la componente  $\mu, \nu$  del tensor: esta será el flujo de la componente  $\mu$  del cuadrimomento a lo largo de la dirección  $\nu$ .

Ahora, partiendo de las conservaciones de la energía y momento, podemos deducir una propiedad clave del tensor energía-momento, que puede expresarse:

<span id="page-10-1"></span>
$$
\frac{\mathcal{D}T^{\mu\nu}}{\mathcal{D}x^{\nu}} = 0\tag{2.22}
$$

y que quiere decir que la divergencia de todas las filas  $\mu = 0, 1, 2, 3$  es nula. El operador

$$
\frac{\mathcal{D}}{Dx^{\nu}}\tag{2.23}
$$

expresa la *derivada covariante* con respecto a  $x^{\mu}$ , que es una generalización del operador derivada tal que aplicado a tensores no pierdan su estructura tensorial, y en el espacio de Minkowski se reduce a la derivada ordinaria. Más información acerca de él se puede encontrar en el capítulo 6.1 de [\[4\]](#page-59-1). El desarrollo para llegar a la ecuación [2.22](#page-10-1) se puede encontrar en el capítulo 7.2 de [\[4\]](#page-59-1), y será relevante a la hora de construir el tensor de Einstein.

#### 2.3.2. El tensor de Einstein

El tensor de Einstein se construye a partir del tensor de curvatura de Riemann. Este último es un tensor de orden 4 que da una descripción de la curvatura en cada punto de un espaciotiempo y su derivación escapa a los objetivos del proyecto, pero se puede encontrar en el capítulo 7.1 de [\[4\]](#page-59-1). Su expresión es:

<span id="page-11-0"></span>
$$
R^{\rho}_{\sigma\mu\nu} = \frac{\partial \Gamma^{\rho}_{\nu\sigma}}{\partial x^{\mu}} - \frac{\partial \Gamma^{\rho}_{\mu\sigma}}{\partial x^{\nu}} + \Gamma^{\rho}_{\mu\lambda} \Gamma^{\lambda}_{\nu\sigma} - \Gamma^{\rho}_{\nu\lambda} \Gamma^{\lambda}_{\mu\sigma}
$$
(2.24)

Ahora, ya que este es el tensor que cuantifica la curvatura de un espacio-tiempo, es de esperar que el tensor de Einstein sea una contracción del de Riemann. Podríamos preguntarnos cuál de ellas, pero se puede demostrar que:

$$
R^{\alpha}_{\sigma\alpha\nu} = R^{\alpha}_{\sigma\mu\alpha} = R^{\alpha}_{\alpha\mu\nu} \tag{2.25}
$$

encontrándose la demostración en el Apéndice B de [\[4\]](#page-59-1). Así, cualquier contracción para obtener un tensor de orden dos con sus dos índices covariantes es equivalente. El tensor resultante es el llamado tensor de Ricci:

<span id="page-11-1"></span>
$$
R_{\sigma\nu} = g^{\alpha\mu} g_{\alpha\rho} R^{\rho}_{\sigma\mu\nu}.
$$
\n(2.26)

El tensor de Einstein sin embargo requiere de un término adicional pues si solamente fuese igual al tensor de Ricci, su divergencia no sería nula y por lo tanto no podría cumplir la ecuación [2.18.](#page-9-1) Para ello se incluye un término adicional, tal que:

<span id="page-11-4"></span>
$$
G_{\mu\nu} = R_{\mu\nu} - g_{\mu\nu}\frac{R}{2}
$$
 (2.27)

donde R es el escalar de Ricci, que se calcula como

<span id="page-11-2"></span>
$$
R = g^{\alpha\beta} R_{\alpha\beta}.
$$
\n(2.28)

De nuevo, en el Apéndice B de [\[4\]](#page-59-1) se encuentra la demostración de que esta expresión del tensor de Einstein lo convierte en uno simétrico y de divergencia nula, condiciones que debe cumplir debido a que también lo hace el tensor energía-momento.

#### 2.3.3. La constante cosmológica

Al aplicar las ecuaciones de Einstein para el estudio del comportamiento del universo a gran escala, se encontró que estas sugerían que el universo se encuentra en expansión. Esto chocó con la noción de Einstein de que el universo debía ser estático, y por lo tanto añadió un término adicional a la ecuación [2.18:](#page-9-1)

<span id="page-11-3"></span>
$$
G_{\mu\nu} - \Lambda g_{\mu\nu} = \frac{8\pi G}{c^4} T_{\mu\nu}.
$$
 (2.29)

donde el término Λ es conocido como constante cosmológica. Eligiendo un valor apropiado de esta, se puede obtener el resultado anticipado por Einstein: un universo con comportamiento estático.

En nuestro caso, este concepto resultará relevante cuando estudiemos el universo de Gödel, en concreto a la hora de calcular el tensor energía-momento, ya que dicho universo se plantea como uno con  $\Lambda \neq 0$ , como detallaremos más adelante.

## <span id="page-12-0"></span>2.4. La métrica de Schwarzschild

Una de las soluciones a las ecuaciones de campo de Einstein con mayor relevancia histórica es la métrica de Schwarzschild. Esta se presenta como la primera solución no trivial de dichas ecuaciones y fue hallada poco después de la formulación de la relatividad general.

La idea clave para el desarrollo de esta solución es la suposición de que la interacción gravitatoria es ejercida por un sólo cuerpo esférico, y fuera de él sólo hay vacío. Nos interesa conocer la solución a las ecuaciones de Einstein en la región exterior, por lo que se plantea una forma genérica del tensor métrico tal que cumpla con la condición de que el espacio-tiempo presente simetría esférica y sea estático. A partir de esta métrica, se construye el tensor de Einstein y se le impone que cumpla la ecuación [2.18,](#page-9-1) sabiendo que al buscar la solución en la región vacía, todos los elementos del tensor energía-momento serán nulos.

El procedimiento necesario para la obtención de esta solución escapa a los objetivos de este proyecto, por lo que pasaremos directamente a plantear la forma de la ecuación métrica tal y como aparece en [\[6\]](#page-59-3). El procedimiento se puede hallar en los capítulos 3.1 y 3.2 de [\[3\]](#page-59-0).

$$
ds^{2} = -\left(1 - \frac{r_{s}}{r}\right)dt^{2} + \frac{1}{1 - r_{s}/r}dr^{2} + r^{2}\left(d\theta^{2} + \sin^{2}\theta d\varphi^{2}\right)
$$
 (2.30)

donde  $r_s$  es el *radio de Schwarzschild*, que se calcula, en el sistema internacional de unidades, como:

$$
r_s = \frac{2GM}{c^2} \tag{2.31}
$$

siendo M la masa del cuerpo que ejerce la interacción gravitatoria.

Una de las características que dota de gran utilidad a la métrica de Schwarzschild es que podemos utilizarla para describir el campo gravitatorio creado por el Sol y obtener predicciones para el movimiento de los cuerpos del Sistema Solar. Así, gracias a ella se consiguió llegar a predicciones teóricas que coincidían con algunas observaciones sin explicación hasta el momento, como la precesión del perihelio de Mercurio, y otras que serían confirmadas a posteriori, como la deflexión de la trayectoria de la luz debido a su paso cerca del Sol.

A estos primeros éxitos de la teoría se les conoce como tests de relatividad general, y vamos a tratar de reproducir dos de ellos mediante MATLAB.

## 2.4.1. La precesión del perihelio de Mercurio

Aunque las órbitas predichas por la mecánica newtoniana sean elípticas, la acción del resto de cuerpos del Sistema Solar provoca una perturbación en las trayectorias de los planetas, generando que el perihelio de la órbita de los planetas experimente precesión. Sin embargo, como hemos comentado en la sección [1,](#page-3-0) se observaba para la precesión del perihelio de la órbita de Mercurio un excedente de 43 segundos de arco por siglo no predichos por la mecánica newtoniana.

Para llegar a una expresión formal del ángulo de precesión por unidad de tiempo, se construye la ecuación de la órbita de Mercurio en relatividad general (omitimos el procedimiento explícito, que se encuentra en el capítulo 8.1 de [\[4\]](#page-59-1)) que es (en unidades del SI):

<span id="page-13-0"></span>
$$
\frac{d^2u}{d\varphi^2} + u - \frac{GM}{J^2} = \frac{3GMu^2}{c^2}
$$
 (2.32)

donde  $u = 1/r$  y J es el módulo del momento angular de Mercurio. A continuación, ya que la órbita de Mercurio se asemeja en gran medida a la predicha por la mecánica newtoniana, se sustituye el término  $u^2$  en [2.32](#page-13-0) por la solución de la ecuación newtoniana de la órbita:

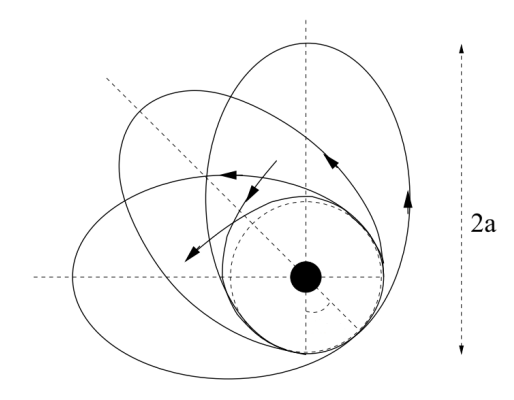

Figura 1: Visualización exagerada de la precesión del perihelio de una órbita de semieje mayor a [\[2\]](#page-58-1).

$$
\frac{d^2u}{d\varphi^2} + u - \frac{GM}{J^2} = 0
$$
\n(2.33)

lo cual implica que el resultado al que lleguemos va a ser válido sólo para

<span id="page-13-1"></span>
$$
\frac{3GM}{c^2}u^2 = \frac{3GM}{c^2r^2} = \frac{3}{2}\frac{r_s}{r^2} \approx 0.
$$
\n(2.34)

Es decir, nuestra predicción será adecuada para órbitas en las que la distancia Sol-perihelio sea de varios órdenes de magnitud superior al radio de Schwarzschild. Por último, continuando con el desarrollo presente en el capítulo 8.1 de [\[4\]](#page-59-1), el ángulo de precesión en radianes por órbita queda:

<span id="page-13-4"></span>
$$
\Delta \varphi = \frac{3\pi r_s}{a(1 - e^2)}\tag{2.35}
$$

donde a es el semieje mayor de la órbita y e la excentricidad. Utilizando los datos proporcionados por [\[7\]](#page-59-4) sobre la órbita de Mercurio, que se encuentran recogidos en el [apéndice A,](#page-53-0) se obtiene una predicción de:

<span id="page-13-5"></span>
$$
\Delta \varphi = 5.018830 \cdot 10^{-7} \text{ rad/órbita} = 42.983226 \text{''/siglo} \tag{2.36}
$$

donde se ha utilizado el período de la Tierra que se encuentra en el [apéndice A:](#page-53-0)

<span id="page-13-2"></span>1 rad 
$$
\cdot \frac{3600''}{1^o} \cdot \frac{180^o}{\pi \text{ rad}} = 206264.8062''
$$
 (2.37)

<span id="page-13-3"></span>1 órbita = 87.969 d · 
$$
\frac{1 \text{ siglo}}{36525.6 \text{ d}}
$$
 = 2.4084 · 10<sup>-3</sup> siglo. (2.38)

#### 2.4.2. La deflexión de la luz por el Sol

Que la interacción gravitatoria fuese una manifestación de la geometría del espacio-tiempo, y no una interacción entre cuerpos con una "carga gravitatoria" correspondiente a su masa lleva a una conclusión que en su momento rompió con el paradigma establecido: la trayectoria de la luz, al igual que la de las partículas masivas, también debía ser influenciada por la gravedad. Así, empleando la solución de Schwarzschild para describir el espacio-tiempo en las regiones cercanas al Sol del Sistema Solar, se puede obtener una predicción sobre el ángulo de *deflexión* de la trayectoria de la luz, que es el ángulo que forman las trayectorias rectas a las que asintóticamente tiende la luz cuando se aleja lo suficiente del cuerpo masivo (el Sol, en este caso). Esto puede visualizarse en la figura [2.](#page-14-1)

Para calcular el ángulo de deflexión se realiza un procedimiento análogo al de la precesión del perihelio de Mercurio, que puede encontrarse en el capítulo 8.2 de [\[4\]](#page-59-1), con la diferencia de que en este caso llegamos a la siguiente ecuación diferencial para la variable  $u = 1/r$ :

$$
\frac{\mathrm{d}^2 u}{\mathrm{d}\varphi^2} + u = \frac{3GMu^2}{c^2} \tag{2.39}
$$

de nuevo, se sustituye el término  $u^2$  por la solución de la ecuación anterior cuando se cumple la condición especificada en [2.34,](#page-13-1) es decir, la solución de:

$$
\frac{\mathrm{d}^2 u}{\mathrm{d}\varphi^2} + u = 0. \tag{2.40}
$$

por lo que la expresión que obtendremos será de nuevo sólo válida para trayectorias a una distancia suficiente del objeto masivo que crea el campo gravitatorio. La deflexión de la trayectoria es, en radianes:

<span id="page-14-1"></span>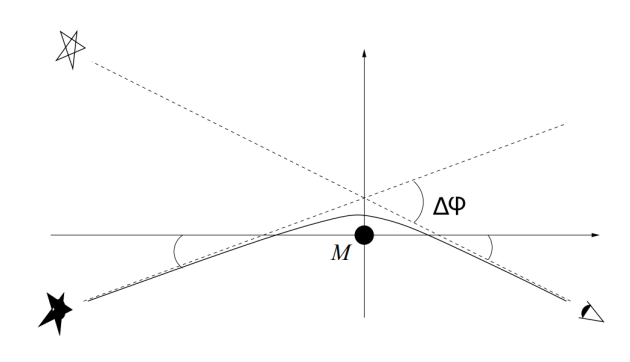

Figura 2: Deflexión  $\Delta\varphi$  de la trayectoria del rayo a su paso por el entorno del un cuerpo de masa M (exagerada) [\[2\]](#page-58-1).

<span id="page-14-2"></span>
$$
\Delta \varphi = \frac{2r_s}{b} \tag{2.41}
$$

donde b es la distancia de máximo acercamiento al objeto masivo del rayo de luz. Considerando el caso del Sol, para la trayectoria de un fotón o rayo de luz que pase tangencialmente a la superficie del astro; es decir,  $b = R_{\odot}$  (radio del Sol, que se encuentra en el [apéndice A\)](#page-53-0), tendríamos un ángulo de deflexión de:

<span id="page-14-3"></span>
$$
\Delta \varphi = 8.490395 \cdot 10^{-6} \text{ rad} \tag{2.42}
$$

Cabe, por último, destacar que para todos los scripts en los que se trabaja con la métrica de Schwarzschild, se tomará  $r_s = 1$ , y por lo tanto, se trabajará con las distancias en unidades del radio de Schwarzschild.

### <span id="page-14-0"></span>2.5. La métrica de Gödel

La participación de Kürt Gödel en el *Festschrift* por el 70 cumpleaños de su amigo Albert Einstein dio como resultado una solución a las ecuaciones de campo de Einstein con unas características muy peculiares.

El modelo de universo descrito por Gödel es uno con cuatro características clave ([\[8\]](#page-59-5)):

- Anisotropía: la materia estaría distribuida en una serie de capas; planos con curvatura negativa perpendiculares a una cierta dirección.
- Homogeneidad: en cada uno de los planos, la distribución de materia es totalmente homogénea, de manera que el universo estaría compuesto por planos de materia pulverulenta de densidad  $\rho$ .
- Carácter estático: el universo no presenta expansión, por lo que  $\Lambda \neq 0$ .
- Rotación: el universo en su totalidad presentaría una rotación en la dirección perpennotacion: er universo en su totandad presentaria una rotacion en la dire<br>dicular a las capas de materia, con una velocidad angular  $\Omega_G = 2\sqrt{\pi G \rho}.$

El hecho de que exista una rotación global del universo parece problemático, pues indicaría que existe un punto privilegiado por el cual pasaría el eje de rotación. Puede sin embargo demostrarse mediante un análisis del modelo Newtoniano de este universo (el cual se encuentra en [\[8\]](#page-59-5)) que todo observador puede considerarse a sí mismo en el eje de rotación: desde su sistema de referencia, todo el universo giraría en torno a él. La homogeneidad de la distribución de la materia sumado a este hecho lleva a la conclusión de que en el universo de Gödel todos los puntos son equivalentes, lo cual trataremos de comprobar mediante MATLAB.

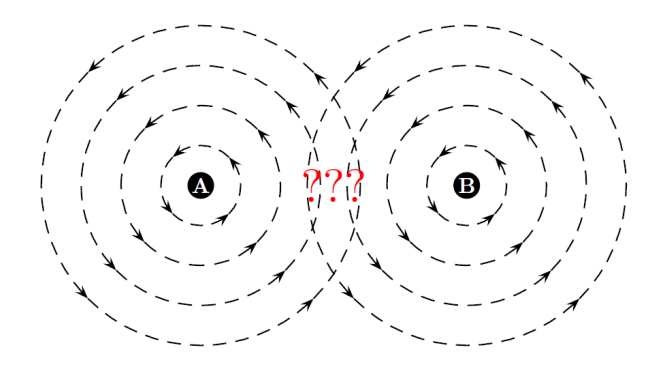

Figura 3: Representación de dos observadores A y B en el universo de Gödel. Interpretar la rotación en torno a cada uno de ellos con la imagen intuitiva lleva a conclusiones aparentemente paradójicas ([\[9\]](#page-59-6), capítulo 4.2.5).

Gödel realizó por primera vez la descripción de este universo en [\[10\]](#page-59-7), donde propuso la forma de la métrica en coordenadas cartesianas:

$$
ds^{2} = a^{2} \left( dx_{0}^{2} - dx_{1}^{2} + \left( e^{2x_{1}} / 2 \right) dx_{2}^{2} - dx_{3}^{2} + 2e^{x_{1}} dx_{0} dx_{2} \right)
$$
 (2.43)

donde a es una constante con dimensiones de longitud cuyo valor se deduce de imponer que la métrica cumpla las ecuaciones de Einstein ([\[10\]](#page-59-7)), tal que se llega a:

<span id="page-15-1"></span>
$$
a = \frac{1}{\sqrt{8\pi G\rho}} = \frac{1}{\sqrt{2}\Omega_G}.\tag{2.44}
$$

Sin embargo, para nuestra simulación en MATLAB resulta más práctico trabajar con coordenadas cilíndricas, efectuando primero la transformación a las coordenadas cilíndricas adimensionales que aparece en [\[10\]](#page-59-7) y posteriormente la que aparece en [\[11\]](#page-59-8) (sección 3.1, ecuación 16), tal que la forma de la métrica queda (consistente con [\[6\]](#page-59-3)):

<span id="page-15-0"></span>
$$
ds^{2} = -dt^{2} + \frac{dr^{2}}{1 + [r/(2a)]^{2}} + r^{2} \left[1 - \left(\frac{r}{2a}\right)^{2}\right] d\varphi^{2} + dz^{2} - \frac{2r^{2}}{\sqrt{2}a} dt d\varphi
$$
 (2.45)

#### <span id="page-16-3"></span>2.5.1. El horizonte óptico del universo de Gödel

Realizando un análisis de las geodésicas nulas del universo de Gödel, es posible demostrar que, dada una fuente luminosa situada en el origen de coordenadas de un sistema de referencia, los rayos de luz que abandonen la fuente recorrerán una trayectoria cerrada, llegando hasta un determinado límite y regresando a la fuente. El desarrollo se encuentra en la sección 3.5 de [\[11\]](#page-59-8). Así se puede encontrar que para una geodésica nula que parta del origen, con velocidad radial distinta de cero, y contenida en un plano  $z = cte$ ., la coordenada radial toma la expresión (en función del parámetro afín de la trayectoria λ):

<span id="page-16-0"></span>
$$
r(\lambda) = 2a \left| \sin\left(\frac{1}{2}\eta\lambda\right) \right| \quad \text{donde} \quad \eta \equiv \sqrt{2}u^0(0)\Omega_G,\tag{2.46}
$$

siendo  $u^0(0)$  la componente temporal del cuadrivector velocidad inicial. Así, la máxima distancia que puede alejarse un rayo de luz de su fuente emisora es 2a. Un observador situado a una distancia r > 2a de la fuente, por lo tanto, sería incapaz de verla. Este límite es el llamado *radio de Gödel*  $r_G = 2a$ .

#### <span id="page-16-1"></span>2.5.2. Geodésicas circulares

De entre las posibles soluciones de la ecuación geodésica para la métrica de Gödel, existe una clase de especial interés: las geodésicas circulares. La solución general a la ecuación geodésica y su particularización para geodésicas circulares se discute en [\[12\]](#page-59-9), mientras que en [\[13\]](#page-59-10) se puede encontrar un análisis de los tipos de trayectoria según el momento angular de la misma  $(\gamma)$  y las condiciones para obtener geodésicas circulares.

Lo que hace llamativas a este tipo de trayectorias es su relación con la existencia de curvas temporales cerradas, uno de los fenómenos más destacados de entre los que se dan en el universo de Gödel. La discusión acerca de estas se puede encontrar en [\[8\]](#page-59-5), y su análisis queda fuera de los objetivos del proyecto. Lo que sí resulta interesante es que estas geodésicas nos facilitarán el estudio de la homogeneidad del universo de Gödel, como detallaremos en la sección [3.4.4.](#page-38-0)

En concreto, el análisis seguido en [\[12\]](#page-59-9) proporciona que, con  $a = 1$ , o lo que es lo mismo, trabajando con las distancias en unidades de  $a$  una geodésica circular tiene un radio de ([\[12\]](#page-59-9), ecuación 56):

<span id="page-16-2"></span>
$$
r \le 2\sinh\left(\frac{1}{2}\operatorname{arccosh}\sqrt{2}\right). \tag{2.47}
$$

Donde se ha aplicado la transformación de coordenadas que aparece en la ecuación 16 de [\[11\]](#page-59-8) para pasar de las coordenadas cilíndricas adimensionales de [\[10\]](#page-59-7) (en las que se trabaja en [\[12\]](#page-59-9)) a las que se usan para expresar la ecuación métrica [2.45.](#page-15-0)

Además, continuando con el análisis que se realiza en [\[12\]](#page-59-9) sobre este tipo de trayectorias, se demuestra que al imponer las condiciones estudiadas para que la geodésica sea circular y evaluar  $ds^2$  sustituyendo el valor de  $r$  por

<span id="page-17-0"></span>
$$
r_{\text{max}} = 2\sinh\left(\frac{1}{2}\operatorname{arccosh}\sqrt{2}\right),\tag{2.48}
$$

se obtiene  $ds^2 = 0$ . Es decir: la geodésica circular de radio  $r_{\text{max}}$  es una geodésica nula, lo que trataremos de comprobar mediante MATLAB.

Por último, también en el capítulo 4.2.6 de [\[9\]](#page-59-6) y en [\[8\]](#page-59-5) podemos encontrar una descripción de cómo la inclinación y la forma de los conos de luz de las partículas que viajan en trayectorias circulares va incrementando, lo cual trataremos también de visualizar grácamente en MATLAB.

#### <span id="page-17-1"></span>2.5.3. Homogeneidad del universo de Gödel

La última característica que vamos a tratar de reproducir mediante MATLAB es la homogeneidad del universo de Gödel. Esta se puede manifestar de dos maneras.

En primer lugar, a través del tensor energía-momento, que describe la distribución de materia/energía planteada anteriormente, que, con la definición del elemento  $\mu, \nu$  del tensor energía-momento (adjunto) que damos en la sección [2.3.1,](#page-9-2) debe quedar ([\[9\]](#page-59-6), capítulo 4.2.5)

<span id="page-17-2"></span>
$$
T^{\mu\nu} = \begin{pmatrix} \rho & 0 & 0 & 0 \\ 0 & 0 & 0 & 0 \\ 0 & 0 & 0 & 0 \\ 0 & 0 & 0 & 0 \end{pmatrix} . \tag{2.49}
$$

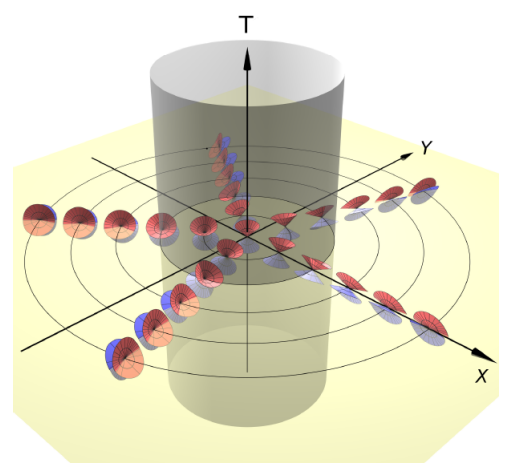

Figura 4: Inclinación y forma de los conos de luz para observadores en trayectorias de distinto radio. El cilindro sombreado representa aquellas trayectorias que son geodésicas.

Todo flujo de energía y momento es nulo. La única componente no nula, como vemos, es la densidad de

energía  $T^{00}$  que (en unidades naturales) se corresponde con la densidad de la distribución de materia del universo de Gödel. Utilizaremos las herramientas de cálculo simbólico de MATLAB para tratar de reproducr este resultado.

En segundo lugar, la estructura de las geodésicas debería reproducir la homogeneidad: aunque fijemos un observador en  $r = 0$ , tal que percibe la rotación en torno a él, es de esperar que todo punto  $r \neq 0$  pueda actuar como el origen de su propio set de geodésicas, cuya estructura debería ser topológicamente idéntica a aquellas calculadas tomando  $r = 0$  como el origen  $([13]).$  $([13]).$  $([13]).$ 

Sin embargo, debido a la dependencia de las componentes del tensor métrico con la coordenada radial r, como se puede ver en la ecuación [2.45,](#page-15-0) un observador con origen en un punto

 $\mathcal O$  observará una deformación en las geodésicas con origen en un punto  $\mathcal O'$  situado a una distancia  $r$ , y viceversa ([\[13\]](#page-59-10)).

Por ejemplo, una geodésica circular alrededor de  $\mathcal O$  será vista desde el observador en  $\mathcal O'$ como una elipse, y una geodésica circular centrada en este último punto será vista desde O también como una elipse, siendo la deformación proporcional a la distancia r que separa los observadores. El análisis que realiza [\[13\]](#page-59-10) a cerca del tipo de geodésica en función del parámetro de momento angular  $\gamma$  resulta muy útil para entender esto último, ya que es sencillo darse cuenta de que en un sistema de referencia con origen en  $\mathcal{O}'$  este parámetro se transformará a  $\gamma'$  y por lo tanto la forma de la geodésica observada por este, que depende del parámetro de momento angular, debe variar.

En MATLAB se llevará a cabo la visualización de este fenómeno construyendo geodésicas circulares y tratando de reproducirlas para orígenes distintos de  $r = 0$ .

# <span id="page-18-0"></span>3. Metodología

A lo largo de esta sección realizará una descripción de los scripts MATLAB construidos y se detallará cómo estos nos conducen a los resultados deseados. Los desarrollos explicativos serán acompañados de las líneas de código más relevantes de los scripts utilizados con el objetivo de ilustrar el procedimiento.

## <span id="page-18-1"></span>3.1. Construcción de la ecuación geodésica

En primer lugar vamos a construir de forma simbólica la ecuación geodésica [2.14](#page-8-2) y posteriormente transformar las variables simbólicas en numéricas para poder utilizar ode45. Para ello necesitaremos primero obtener las componentes de la conexión afín  $\Gamma^\nu_{\alpha\beta}$ .

## 3.1.1. Planteamiento y obtención de la conexión afín

Comenzamos definiendo las variables simbólicas que vamos a utilizar: las coordenadas y alguna constante que necesitemos visualizar, como el semirradio de Gödel a o la constante de gravitación universal G según el caso. Para ello utilizamos el comando syms seguido de las variables que queremos definir. La dependencia de las coordenadas con el parámetro afín debe expresarse explícitamente. Como el tipo de geodésica a obtener (nula o temporal) se determinará con las condiciones iniciales para la resolución de la ecuación, llamaremos al parámetro s y le daremos la interpretación que corresponda según el caso.

Por ejemplo, para trabajar con la métrica de Schwarzschild, el primer paso sería:

### syms  $t(s)$  r(s) theta(s) phi(s)

A continuación definimos el cuadrivector espacio-temporal. Sin embargo, existe un detalle a tener en cuenta: al depender las coordenadas de un parámetro, estas y las estructuras construidas a partir de ellas van a ser una variable del tipo symfun, y no sym o complex sym. Esto lleva a que, por ejemplo, dado un vector A(s) de tipo symfun, MATLAB interpretará que A(i) es el vector A(s) evaluado en s = i, y no el elemento i de A(s). Para solventar esto introducimos un elemento intermedio donde especificamos la dependencia con el parámetro explícitamente. Continuando con el ejemplo anterior:

1  $|$  Spacetime=[t, r, theta, phi];  $2 \mid x=$ Spacetime(s);

El vector x ahora sí será de tipo sym y nos permitirá trabajar con cualquier elemento i del vector como x(i).

Ahora debemos construir el tensor métrico  $g_{\mu\nu}$ . Lo más sencillo es usar el comando diag pues construye una matriz diagonal con los elementos especificados. De nuevo debemos utilizar una variable intermedia para que el resultado sea de tipo sym y no symfun. Para el caso de Schwarzschild, recordando que trabajaremos con  $r_s = 1$ :

metric = diag([-(1-1/r)\*1^2,(1-1/r)^(-1),r^(2),r^(2)\*sin(theta)^(2)]); 2  $\Box$  gdmatrix=metric(s);

Mientras que para la métrica de Gödel, introducimos los elementos no diagonales manualmente (habiendo definido previamente las correspondientes coordenadas) y damos un valor numérico a ag, que se corresponde con el semirradio de Gödel a. Según el caso, también podemos trabajar con esta variable como una simbólica. Sin embargo, salvo para la construcción del tensor energía-momento, escogeremos  $a = 1$  para poder comparar con la bibliografía que trabaja con coordenadas en unidades de este parámetro, como [\[8\]](#page-59-5); y así se mantendrá salvo que se indique lo contrario.

```
1 \mid % Escogemos ag = 1:
 2 |aq = 1;3 % Componentes del tensor metrico:
 4 |gtt = -1;
 5 \midgrr = (1+(r/(2*ag))^2)^(-1);
 6 gpp = r^2*(1-(r/(2*ag)))?);
 7 \text{ } | \text{gzz} = 1;8 |gtp = -r^2/(aq*sqrt(2));9 \midmetric = diag([gtt,grr,gpp,gzz]);
10 \Box gdmatrix=metric(s);
11 \left| \text{gdmatrix}(1,3) \right| = -r(s)^{2}/(aqs*sqrt(2));12 \sqrt{q} gdmatrix(3,1) = gdmatrix(1,3);
```
Para construir ahora la conexión afín vamos a comenzar por  $N_{\rho\alpha\beta}$ , cuya expresión tal y como aparece en la ecuación [2.15](#page-8-3) es:

$$
N_{\rho\alpha\beta} = \frac{\partial g_{\alpha\rho}}{\partial x^{\beta}} + \frac{\partial g_{\beta\rho}}{\partial x^{\alpha}} - \frac{\partial g_{\beta\alpha}}{\partial x^{\rho}}
$$
(3.1)

Como tenemos tres índices distintos, podemos utilizar tres bucles for que vayan evaluando la expresión componente a componente. Para las derivadas utilizamos el comando diff(f, $x$ , n), donde f es la expresión a derivar (en nuestro caso el tensor métrico), x es la variable con respecto a la cual derivamos (en nuestro caso la componente correspondiente del cuadrivector  $(x^{\mu})$  y n el orden de dicha derivada (que para este caso será uno o directamente puede omitirse pues el orden por defecto es uno). Así, independientemente de la métrica, tendríamos:

1 | for  $p = 1:4$ 2 | for  $b = 1:4$  $3$  for a = 1:4  $4 \mid N(p,a,b) = diff(gdmatrix(a,p),x(b)) + diff(gdmatrix(b,p),x(a)) \dots$  $5$  - diff(gdmatrix(b,a), $x(p)$ ); 6 end  $7$  end 8 end

Por último, queda efectuar la contracción  $\frac{1}{2}$ 2  $g^{\nu\rho}N_{\rho\alpha\beta}$ . Para esto resultan de suma utilidad las funciones basicTensor y tensorContraction, desarrolladas en marzo de 2021 por el Profesor Titular de la Universidad de Sevilla Carlos Soria del Hoyo.

La primera nos permite construir tensores especificando la matriz o estructura que recoge las componentes del tensor (compMatrix) y el carácter (covariante o contravariante) de cada índice. Para ello, se introducen como argumentos de basicTensor la estructura mencionada y un vector fila que contiene un  $+1$  en las posiciones de los índices covariantes y un  $-1$  en las de los contravariantes (idxMask). Así, para definir  $\frac{1}{2}N_{\rho\alpha\beta}$  y el tensor métrico inverso  $g^{\mu\nu}$ como variables del tipo basicTensor, utilizando inv para calcular la inversa de la matriz que contiene las componentes de  $g_{\mu\nu}$ :

 $1 \mid dw = -1;$ 

```
2 | up = 1;3 | qu = basicTensor(inv(qdmatrix), [up up]);
4 \mid Nt = basicTensor((1/2)*N, [dw dw dw]);
```
La segunda efectúa la contracción de un par de tensores (variables del tipo basicTensor) indicando con ayuda de una matriz de tres las qué indices se contraen y cuáles permanecen sin contraer; identificando cada índice con un valor numérico e introduciendo en la primera de las filas los índices que tendrá el tensor final contraído y en las siguientes los índices de los tensores a contraer. Si uno de los tensores es de menor orden que el resto, se debe introducir un 0 en las columnas correspondientes a los índices que este no tiene. Así, efectuamos la contracción:

1  $alta = 1$ ; 2  $beta = 2$ ;  $3 \ln u = 3$ ;  $4 |rho = 4;$  $5$  |NU = 0;  $6 \mid F$  = tensorContraction(Nt,gu,[nu alfa beta;rho alfa beta;nu rho NU]); Gamma = basicTensor(simplify(F.compMatrix), F.idxMask);

Tanto F como Gamma son variables del tipo basicTensor que se corresponden con la conexión afín  $\Gamma^\nu_{\alpha\beta}$  (aunque esta no sea realmente un tensor), pero hemos utilizado el comando simplify para visualizar el resultado de manera más sencilla. Así, ya podemos pasar a la construcción de la ecuación geodésica.

### 3.1.2. Ecuación geodésica

Ahora vamos a implementar otro bucle for que evalue las derivadas cruzadas que aparecen en [2.14](#page-8-2) para efectuar la contracción:

$$
\Gamma^{\nu}_{\alpha\beta} \frac{\mathrm{d}x^{\alpha}}{\mathrm{d}s} \frac{\mathrm{d}x^{\beta}}{\mathrm{d}s} \tag{3.2}
$$

por lo que usaremos de nuevo basicTensor para dar a la variable estructura de tensor:

```
1 | for i = 1:4
2 for i = 1:43 dadb(i,j) = diff(x(i),s)*diff(x(j),s);
4 end
5 end
6 |DADB = basicTensor(dadb, [up up]);
```
Continuaremos efectuando la contracción y creando una nueva variable que contenga la compMatrix (matriz de componentes) del tensor de orden uno resultante. Obtendremos así un vector de cuatro componentes, siendo cada una un miembro de cada una de las componentes de la ecuación geodésica. Cabe destacar que el resultado sigue siendo una variable del tipo sym, pero ahora necesitamos que pase a ser del clase symfun pues posteriormente utilizaremos la función odeToVectorField que requiere una entrada de dicha clase. Para efectuar esta conversión resulta útil la función symfun, que cambia la clase de la variable de

entrada a la deseada, especificando el parámetro del que dependen las variables simbólicas. Así:

 $1 \mid$  GDS = tensorContraction(Gamma,DADB,[nu NU NU;nu alfa beta ;alfa beta NU]);  $2 \mid$  gds = GDS.compMatrix;  $3 \mid$  gds = symfun(gds,s);

El otro miembro lo constituyen simplemente las derivadas de segundo orden de las coordenadas:

$$
\frac{\mathrm{d}^2 x^{\nu}}{\mathrm{d}s^2},\tag{3.3}
$$

por lo que aplicando diff con n = 2 al cuadrivector espacio-temporal y acoplando con la variable vectorial recién creada, tendremos un vector de salida cuyas componentes son cada una de las cuatro de la ecuación geodésica:

 $eqn = diff(Spacetime,s,s) == -qds;$ 

#### <span id="page-22-0"></span>3.1.3. Implementación en **ode45**

Una vez construida la ecuación geodésica de manera simbólica, debemos conseguir que ode45 , nuestra herramienta para resolver ecuaciones diferenciales numéricamente, sea capaz de interpretarla. Para ello son esenciales dos funciones.

La primera es odeToVectorField, que es la que requería entrada de clase symfun. La utilidad de esta función reside en que transforma sistemas de ecuaciones diferenciales de orden superior a uno en sistemas de primer orden, creando nuevas variables simbólicas para las derivadas de las variables y aumentando el número de ecuaciones consecuentemente. En nuestro caso, teniendo un sistema de cuatro ecuaciones diferenciales de segundo orden, odeToVectorField producirá un sistema de ocho EDOs de primer orden creando cuatro variables nuevas de la forma Dr,Dt, etc., correspondientes con las derivadas primeras con respecto a s de las variables r, t, etc. Así, las cuatro nuevas ecuaciones simplemente indicarán la relación entre las nuevas variables (derivadas) y las originales (coordenadas). Como salida produce, además del nuevo sistema de ecuaciones, un vector al que llamaremos AUX que almacena la totalidad de variables simbólicas (coordenadas más derivadas) en el orden que serán tratadas a partir de ahora, al que debemos prestar atención a la hora de especificar las condiciones iniciales en ode45 y al trabajar con los resultados.

La segunda es matlabFunction. Su función es transformar funciones simbólicas (variables clase symfun) en funciones anónimas de MATLAB, es decir, variables de clase function\_handle. Esto es imprescindible, pues ode45 trabaja con entradas de esta última clase. Además de nuestro sistema de ecuaciones simbólico, como entrada especificaremos las variables de la función anónima: un vector que contendrá las ocho que aparecen en las ecuaciones (coordenadas y derivadas) al que podemos llamar, por ejemplo, Y y el parámetro del que dependen (para el que hasta ahora hemos utilizado s). Todo este proceso quedaría como:

```
1 [V, AUX] = odeToVectorField(eqn);2 GEO = matlabFunction(V, 'vars',\{ 's', 'Y' \});
```
Esta última variable, en el caso ejemplo GEO, es la función anónima que será la primera entrada de ode45.

## <span id="page-23-0"></span>3.2. Condiciones iniciales

En este apartado detallaremos cómo escoger las condiciones iniciales sobre las coordenadas y sus derivadas que requiere ode45 como entrada para así obtener resultados físicamente relevantes.

#### 3.2.1. Tetradas estándar

Como ya comentamos en las secciones [1](#page-3-0) y [2.1,](#page-5-1) en el entorno local de un punto de las variedades a través de las cuales describiremos cada espacio-tiempo, el espacio-tiempo toma forma plana o de Minkowski. La base ortonormal que vamos a utilizar del espacio tangente que se corresponde con esta región local de espacio-tiempo plano se denomina tetrada estándar  ${e_{(i)}}$ . Esta se puede construir como una combinación lineal de los cuadrivectores unitarios en dirección de las coordenadas espacio-temporales  $\partial_{\mu}^{1}$  $\partial_{\mu}^{1}$  $\partial_{\mu}^{1}$ :

$$
\mathbf{e}_{(i)} = e_i^{\mu} \partial_{\mu} \tag{3.4}
$$

Las componentes  $e_i^{\mu}$  $_i^\mu$  se pueden obtener a partir de la condición de ortonormalidad [\[14\]](#page-59-11):

<span id="page-23-1"></span>
$$
g_{\mu\nu}e_{(i)}^{\mu}e_{(j)}^{\nu} = \eta_{ij} \tag{3.5}
$$

con  $\eta_{ij}$  el primero de los expresado en la ecuación [2.7](#page-7-1) (siguiendo nuestro convenio).

La utilidad de las tetradas estándar es que imponiendo que cumplan la condición de ortonormalidad [3.5,](#page-23-1) al expresar la cuadrivelocidad en función de sus componentes se cumplen automáticamente la normalización de la cuadrivelocidad, que se expresa: [\[14\]](#page-59-11):

<span id="page-23-2"></span>
$$
g_{\mu\nu}\frac{dx^{\mu}}{d\lambda}\frac{dx^{\nu}}{d\lambda} = \kappa
$$
\n(3.6)

con  $\kappa = 0$  para geodésicas nulas y  $\kappa = -1$  para geodésicas temporales.

 $1\partial_\mu$  se corresponde con el cuadrivector unitario que apunta en la dirección de la componente  $\mu$  de  $x^\mu$ .

Así, sea  $v^{\mu} = \frac{dx^{\mu}}{d\tau}$  $\frac{dx^{\mu}}{d\tau}$  para geodésicas temporales y  $v^{\mu} = \frac{dx^{\mu}}{d\lambda}$  $\frac{dx^{\mu}}{d\lambda}$  para geodésicas nulas, la cuadrivelocidad inicial se puede expresar como ([\[14\]](#page-59-11)):

<span id="page-24-1"></span>
$$
\mathbf{v} = v^{\mu} \partial_{\mu} = v^{(i)} \mathbf{e}_{(i)} = v^{(0)} \mathbf{e}_{(0)} + \mathbf{n}
$$
 (3.7)

donde se tiene que:

$$
\mathbf{n} = \psi \left( \sin \chi \cos \xi \mathbf{e}_{(1)} + \sin \chi \sin \xi \mathbf{e}_{(2)} + \cos \chi \mathbf{e}_{(3)} \right) \tag{3.8}
$$

siendo  $\xi$  y  $\chi$  los ángulos que, en esféricas, determinan la dirección inicial del fotón o la partícula, tal y como se puede ver en la figura ??. El parámetro  $\psi$  es el módulo de la parte espacial del cuadrivector velocidad de la partícula o fotón con respecto al origen de coordenadas. Por lo tanto, para geodésicas nulas tendremos  $\psi = 1$ , mientras que para geodésicas temporales  $\psi = \gamma \beta$ , con:

$$
\gamma = \frac{1}{\sqrt{1 - v^2}} \quad ; \quad \beta = v \quad \forall v < 1 \tag{3.9}
$$

donde  $v$  es el módulo de la velocidad (ordinaria) de la partícula. La componente  $v^{(0)}$  se corresponde, en cada caso, con la componente 0 del cuadrivector velocidad de la partícula /fotón, quedando así que  $v^0\ =\ \pm 1$  para geodésicas nulas y  $v^0\ =\ \pm \gamma$  para temporales. El signo de esta componente determinará si la dirección temporal apunta hacia el futuro (+) o hacia el pasado (−). En este proyecto tomaremos por defecto el signo +.

Por último, quedaría obtener las componentes de cada tetrada estándar  $\{\boldsymbol{e}_{(i)}\}$ . Estas se pueden deducir a partir de la ecuación [3.5](#page-23-1) aunque omitimos el desarrollo explícito para evitar sobrecargar la memoria del proyecto. Las componentes de las tetradas estándar para las métricas de Schwarzschild y Gödel, que se pueden encontrar en [\[6\]](#page-59-3), son:

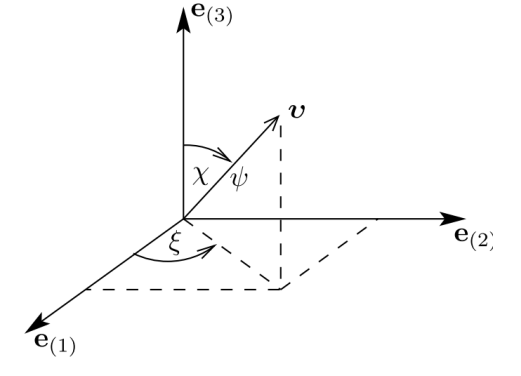

- Figura 5: Representación de la dirección local en función de los ángulos  $\xi$  y  $\chi$  ([\[14\]](#page-59-11)).
- Métrica de Schwarzschild:

<span id="page-24-0"></span>
$$
\mathbf{e}_{(t)} = \frac{1}{\sqrt{1 - 1/r}} \partial_t, \quad \mathbf{e}_{(r)} = \sqrt{1 - \frac{1}{r}} \partial_r, \quad \mathbf{e}_{(\theta)} = \frac{1}{r} \partial_{\theta}, \quad \mathbf{e}_{(\varphi)} = \frac{1}{r \sin \theta} \partial_{\varphi}.
$$
 (3.10)

Métrica de Gödel:

$$
\mathbf{e}_{(t)} = \Gamma(\partial_t + \zeta \partial_\varphi), \quad \mathbf{e}_{(r)} = \sqrt{1 + [r/(2a)]^2} \partial_r,
$$
\n(3.11)

$$
\mathbf{e}_{(\varphi)} = \Delta \Gamma \left( A \partial_t + B \partial_\varphi \right), \quad \mathbf{e}_{(z)} = \partial_z
$$

donde:

<span id="page-24-2"></span>
$$
A = + (g_{t\varphi} + \zeta g_{\varphi\varphi}) \quad , \quad B = - (g_{tt} + \zeta g_{t\varphi}) ,
$$
  

$$
\Gamma = \frac{1}{\sqrt{- (g_{tt} + 2\zeta g_{t\varphi} + \zeta^2 g_{\varphi\varphi})}} \quad , \quad \Delta = \frac{1}{\sqrt{g_{t\varphi}^2 - g_{tt}g_{\varphi\varphi}}} \tag{3.12}
$$

Y la expresión de ζ se detalla en la sección [3.2.3.](#page-25-0)

#### 3.2.2. Métrica de Schwarzschild

Cuando trabajemos con la métrica de Schwarzschild, introduciendo la expresión de la tetrada estándar correspondiente [3.10](#page-24-0) en [3.7](#page-24-1) obtendremos:

Geodésicas nulas:

<span id="page-25-1"></span>
$$
\mathbf{v} = \pm \frac{1}{\sqrt{1 - 1/r}} \partial_t + \sin \chi \cos \xi \sqrt{1 - \frac{1}{r}} \partial_r + \sin \chi \sin \xi \frac{1}{r \sin \theta} \partial_\varphi + \cos \chi \frac{1}{r} \partial_\theta. \tag{3.13}
$$

Geodésicas temporales:

<span id="page-25-2"></span>
$$
\mathbf{v} = \pm \frac{\gamma \partial_t}{\sqrt{1 - 1/r}} + \gamma \beta \left( \sin \chi \cos \xi \sqrt{1 - \frac{1}{r}} \partial_r + \sin \chi \sin \xi \frac{\partial_\varphi}{r \sin \theta} + \cos \chi \frac{\partial_\theta}{r} \right). (3.14)
$$

Ahora, recordando que podemos expresar la cuadrivelocidad como:

<span id="page-25-3"></span>
$$
\mathbf{v} = v^{\mu} \partial_{\mu} = \frac{\mathrm{d}x^{\mu}}{\mathrm{d}\lambda} \partial_{\mu}
$$
 (3.15)

con  $\lambda = \tau$  para geodésicas temporales, queda claro cómo debemos expresar las componentes de la cuadrivelocidad inicial tal que cumplan las restricciones.

En el vector de ocho componentes que hay que dar como entrada a ode45, las cuatro correspondientes a derivadas primeras de las coordenadas se deben introducir tal y como quedan determinadas por las ecuaciones [3.13](#page-25-1) y [3.14,](#page-25-2) teniendo en cuenta la relación [3.15.](#page-25-3) Previamente deben fijarse de forma manual los ángulos  $\chi$  y  $\xi$ , la velocidad ordinaria  $v = \beta$  en caso de las geodésicas temporales, y los valores iniciales de las coordenadas  $r \, y \, \theta$  pues nuestros  $\frac{dx^{\mu}}{dy}$ dλ dependen de ellos a través de las componentes de la tetrada estándar.

#### <span id="page-25-0"></span>3.2.3. Métrica de Gödel

El caso de la métrica de Gödel es algo más complejo al trabajar con un tensor métrico no diagonal. La cuadrivelocidad se expresa aquí como:

Geodésicas nulas:

<span id="page-25-4"></span>
$$
\mathbf{v} = \Gamma(\pm 1 + \sin \chi \sin \xi \Delta A) \partial_t + \sin \chi \cos \xi \sqrt{1 + \left(\frac{r}{2a}\right)^2} \partial_r +
$$
  
+ 
$$
\Gamma(\sin \chi \sin \xi \Delta B + \zeta) \partial_\varphi + \cos \chi \partial_z
$$
 (3.16)

Geodésicas temporales:

<span id="page-25-5"></span>
$$
\mathbf{v} = \gamma \Gamma (\pm 1 + \beta \sin \chi \sin \xi \Delta A) \partial_t + \gamma \beta \sin \chi \cos \xi \sqrt{1 + \left(\frac{r}{2a}\right)^2} \partial_r +
$$
  
+  $\gamma \Gamma (\beta \sin \chi \sin \xi \Delta B + \zeta) \partial_\varphi + \gamma \beta \cos \chi \partial_z$  (3.17)

#### 3 METODOLOGÍA

Aquí no sólo debemos seleccionar los ángulos que determinan la dirección inicial, el valor inicial de las coordenadas y la velocidad, si no también dar un valor al parámetro ζ. Este aparece en métricas que describen algún tipo de rotación del espacio-tiempo, como el la métrica de Kerr o, como es nuestro caso, la de Gödel, y da cuenta de la velocidad angular de rotación del sistema de referencia local de la partícula o fotón con respecto al origen de coordenadas debido a ser "arrastrado" por la rotación del espacio-tiempo. El término  $\zeta$  puede tomar una serie de valores comprendidos entre ([\[6\]](#page-59-3), sección 1.4.7):

$$
\zeta_{\min} = \omega - \sqrt{\omega^2 - \frac{g_{tt}}{g_{\varphi\varphi}}}
$$
 y  $\zeta_{\max} = \omega + \sqrt{\omega^2 - \frac{g_{tt}}{g_{\varphi\varphi}}},$  (3.18)

con

<span id="page-26-1"></span>
$$
\omega = -\frac{g_{t\varphi}}{g_{\varphi\varphi}}\tag{3.19}
$$

Del valor que escojamos para ζ dependerá el tipo de geodésica que obtendremos en cada caso. En concreto, el caso más simple es aquel en que escogemos  $\zeta = \omega$  que corresponde con el sistema de referencia llamado en inglés locally nonrotating frame (LNRF) [\[15\]](#page-59-12), en el que el sistema de referencia instantáneamente ligado a la partícula/fotón en el instante inicial "rota con la geometría del espacio-tiempo", cancelando lo máximo posible el "arrastre". En este marco de referencia, el estudio de los procesos físicos es en general más simple que en el resto. Más información sobre el LNRF puede hallarse en [\[15\]](#page-59-12).

#### <span id="page-26-0"></span>3.3. Obtención de resultados: tests de relatividad general

En esta sección se describirá el procedimiento utilizado para obtener los resultados deseados relativos a los tests de relatividad general. Como se ha comentado anteriormente, se llevará a cabo tanto el cálculo de la precesión del perihelio de Mercurio como el del ángulo de deflexión de la luz al pasar cerca del Sol, en pos de compararlos con las predicciones teóricas y observaciones.

#### 3.3.1. Precesión del perihelio de Mercurio

En primer lugar vamos a tratar de reproducir la precisión del perihelio de Mercurio. Para ello, debemos obtener una geodésica temporal que se corresponda con la órbita de dicho planeta, por lo que hemos de expresar la cuadrivelocidad inicial como señala la ecuación [3.14](#page-25-2) y escoger unas condiciones iniciales que describan un punto de la órbita. Así, podemos, por ejemplo, establecer como punto inicial el afelio, para el que tendremos las siguientes características:

 $\blacksquare$  Como coordenada radial r inicial escogemos la distancia al Sol de Mercurio en su afelio, que como encontramos en [el apéndice A](#page-53-0) y es de  $69.817 \cdot 10^9$  m, aunque debemos introducirla en unidades del radio de Schwarzschild, por lo que dividiremos dicha distancia por:

$$
r_s = \frac{2GM_{\odot}}{c^2} = 2953.3839 \text{ m} \tag{3.20}
$$

donde G es la constante de gravitación universal,  $M_{\odot}$  la masa del Sol y c la velocidad de la luz en el vacío, cuyos valores se especifican en [el apéndice A.](#page-53-0)

- **Para el módulo de la velocidad inicial**  $v = \beta$  escogemos la velocidad del planeta en dicho punto, que como podemos encontrar en [el apéndice A](#page-53-0) es de  $38.86 \cdot 10^3$  m/s, aunque debemos introducirla en unidades de la velocidad de la luz dividiendo dicha cantidad por c.
- Claramente, al ser el afelio un extremo en la coordenada  $r, \frac{dr}{d\tau} = 0$ , luego debemos escoger  $\xi$  y  $\chi$  tal que la componente radial de la cuadrivelocidad sea nula. En concreto, escogemos  $\xi = \chi = \frac{\pi}{2}$  $\frac{\pi}{2}$ , considerando además que la órbita se encuentra contenida en el plano  $z=0$ .
- El valor inicial de  $\varphi$  es completamente arbitrario debido a la simetría rotacional del problema. Por ejemplo, podemos escoger  $\varphi = 0$ .
- Como consideramos la órbita contenida en  $z = 0$ , el valor inicial de  $\theta$  lo escogemos  $\theta = \frac{\pi}{2}$  $\frac{\pi}{2}$ .

Así, construimos el vector que llamaremos x0 y contendrá todas las condiciones iniciales requeridas por ode45. Como se explica en la sección [3.1.3,](#page-22-0) debemos prestar atención al vector de salida de odeToVectorField que hemos llamado AUX, y contiene el orden asignado a cada variable (coordenadas y derivadas). Este es el orden que debemos seguir al especificar los valores iniciales de las variables en x0. Así, teniendo:

AUX =  $[r;Dr;t;Dt;theta;Dtheta;Dtheta;phi;Dphi]$ 

donde Dr, Dt, etc. se corresponden con la derivada primera de la coordenada correspondiente. Definimos todas las constantes necesarias para los cálculos de aquí en adelante: velocidad de la luz, masa del Sol, constante de gravitación universal, etc. [\(apéndice A\)](#page-53-0) e implementando los valores iniciales seleccionados para obtener la órbita de Mercurio podemos construir ya el vector x0 e integrar.

Ahora, al menos dos variables de entrada más son requeridas por ode45. La primera es la función anónima que va a ser interpretada como ecuación diferencial, en nuestro caso GEO, la cual construimos en la sección [3.1.](#page-18-1) La segunda es un vector que determine el intervalo de integración, que debe contener los valores del parámetro afín, en este caso  $\tau$ , que se correspondan con los límites de la integración.

Como la órbita de mercurio se caracteriza por que

$$
r \gg r_s \quad \forall \quad r,\tag{3.21}
$$

las diferencias entre un tratamiento clásico de su trayectoria y el tratamiento relativista que realizamos aquí serán muy sutiles, por lo que tendremos que

$$
\tau \approx t \quad \forall \quad \tau \tag{3.22}
$$

y podremos suponer que es una buena aproximación tomar los límites de integración como los valores inicial y final del tiempo t. Así, resulta sencillo estimar cuántas órbitas vamos a simular. Para ello utilizamos el valor del período de Mercurio  $T_{MERC}$  que se encuentra en el [el apéndice A,](#page-53-0) convirtiendo a segundos mediante:

$$
1 d \cdot \frac{24 h}{1 d} \cdot \frac{3600 s}{1 d} = 86400 s
$$
 (3.23)

Sin embargo, estamos trabajando con unidades adimensionales tanto en distancias como en velocidades, luego no podemos trabajar con una variable de tiempo en segundos. Para adimensionalizarla, multiplicamos por la razón entre la velocidad de la luz (cantidad por la que dividimos las velocidades) y el radio de Schwarzschild (cantidad por la que dividimos las distancias) que tiene unidades de  $s^{-1}$ .

Ahora ya podríamos integrar con ode45, pero para obtener los datos necesarios para el cálculo de la precesión del perihelio, debemos hacer uso de una entrada opcional de esta función: Events. Esta permite, mediante una función auxiliar, registrar en un vector cuándo una o varias de las variables de salida de  $\alpha$ de45 toman el valor especificado por la función. Así, podemos diseñar una función para registrar los pasos de Mercurio por el perihelio: debemos especificar que queden anotados todos aquellos pasos de la integración en los que la velocidad radial sea nula.

La función auxiliar para Events requiere como entrada las variables de la función anónima que representa la ecuación diferencial para ode45 (en nuestro caso GEO), y da como salida tres argumentos:

- El primero es la expresión que durante la integración va a quedar registrado que se hace nula. En nuestro caso será directamente la variable correspondiente a la componente radial de la cuadrivelocidad, pero podemos introducir expresiones más complejas si queremos registrar valores concretos no nulos de las variables.
- El segundo determina si el "evento", es decir, el paso por cero del primer argumento de salida detiene la integración o sólo queda registrado mientras la integración continua. Para lo primero, este elemento debe ser 1, mientras que para lo segundo debe ser 0.
- El tercero permite escoger si queremos que el paso por cero del primer argumento se tome en cuenta sólo si se realiza en un sentido concreto: con un 1 sólo quedará registrado si el paso por cero se realiza por la izquierda. Con un -1 tendremos la misma situación pero por la derecha. Con un 0 el paso por cero quedará registrado independientemente del sentido.

Por último, cabe destacar que si queremos programar varios eventos, debemos introducir los valores de salida referentes a cada uno de ellos como vectores columna. Además de los pasos por el perihelio, vamos a programar otro evento para que detenga la integración una vez hayan transcurrido cien períodos, para así simular aproximadamente cien órbitas. Para ello, la función auxiliar para Events (la llamaremos orbitEvents) debe ser tal que la primera variable de salida sea el vector columna  $[\Upsilon(2); \Upsilon(3)-100*Period]$ siendo Y(2) e Y(3) las variables correspondientes a la cuadrivelocidad radial, que se hará cero al pasar por el perihelio, y al tiempo; al que restamos cien veces una variable que almacene el período (Period) para que la salida se anule cuando se completen cien órbitas. En la segunda variable de salida introducimos [0;1] pues el segundo evento es el que queremos que detenga la integración, y en la tercera, [1;1] pues tanto al perihelio como a las cien órbitas se llega aumentando la velocidad radial y el tiempo.

Ahora utilizaremos odeset para especificar opciones de ode45 entre las cuales se encuentra implementar eventos. Además, también podemos escoger la tolerancia relativa o 'RelTol' que permitirá ajustar la precisión de la integración. Mientras más pequeño escojamos el valor, obtendremos resultados de mayor precisión, pero también aumentaremos considerablemente el tiempo de computación al aumentar el número de pasos.

Así, escogiendo un valor de la tolerancia relativa, podemos al fin definir las opciones e implementar ode45:

```
1 | options = odeset('RelTol',1e-11,'Events',@orbitEvents);
2 \lceil [sv,xv,se,xe,ie] = ode45(GEO,Sspan,x0,options);
```
Como vemos, obtendremos cinco variables de salida.

- La primera, sv, recoge los valores del parámetro afín con respecto al cual se ha integrado, que en este caso es  $\tau$  aunque se le haya llamado s.
- La segunda, xv, es una matriz de ocho columnas. En cada una de ellas recoge el valor, por el orden especificado en la variable AUX, de las coordenadas y sus derivadas en cada paso de la integración.
- Las tres últimas están relacionadas con el uso de 'Events', y la primera de ellas, se, recoge los valores del parámetro s para los cuales se han cumplido las condiciones especificadas en la función auxiliar de eventos.
- La cuarta variable xe contiene de nuevo ocho columnas, y en ella se encuentran los valores de las coordenadas y sus derivadas en los pasos en los que se han registrado eventos. En nuestro caso, encontraremos los cien pasos por el perihelio correspondientes a cada una de las órbitas más una última fila correspondiente al punto en que el tiempo alcanza cien períodos y se detiene la integración.
- La quinta y última variable, ie, es un vector que contiene tantos elementos como eventos se hayan registrado e indica cuál de ellos se ha producido en cada uno. En nuestro caso hemos introducido dos eventos, pasos por el perihelio y la finalización de cien órbitas. Así, tendremos 101 elementos. Los cien primeros serán un 1, indicando

que corresponden al primero de los eventos (perihelio). El último será un 2, pues se registrará sólo al darse el segundo de los eventos.

Una vez realizada la integración podemos comenzar el tratamiento de los datos obtenidos para llegar a los resultados deseados. En primer lugar, representamos grácamente las órbitas utilizando plot3. Para ello primero es necesario pasar a cartesianas las columnas de xv que se correspondan con las coordenadas  $r, \theta, y, \phi$ , de nuevo siguiendo el orden especificado por AUX. Además podemos representar al Sol (especificando su radio) mediante surf para completar la representación gráfica.

Por último, para obtener el valor de la precesión del perihelio, se ha utilizado el siguiente método:

- 1. Mediante un bucle for, calcular y almacenar la diferencia entre la posición en la coordenada  $\varphi$  de cada perihelio y el próximo. Esto puede hacerse ya que  $\phi$ de45 almacena los valores de todas las coordenadas al registrarse un evento, en la variable que hemos llamado xe.
- 2. Como MATLAB trabaja con  $\varphi \in (0,\infty)$  en lugar de  $\varphi \in (0,2\pi)$ , el valor de cada perihelio aumentará cada vez en un factor  $2\pi$  además del correspondiente a la precesión debido a que se encuentra en la órbita siguiente. Por ello, debemos restarlo en cada paso del bucle.
- 3. Por último promediamos sobre todos los elementos del vector que contiene las diferencias entre perihelios sucesivos y pasamos a arcos de segundo por siglo, teniendo las conversiones de las ecuaciones [2.37](#page-13-2) y [2.38.](#page-13-3)

Resulta interesante calcular el resultado de la precesión en función del valor seleccionado de la tolerancia relativa 'RelTol'. Para ello, basta con ir variando dicho parámetro y realizar la integración sucesivamente. Así, obtendremos una idea de a partir de qué valor de la tolerancia obtenemos resultados con precisión en este caso.

## 3.3.2. Precesión del perihelio en una órbita cercana al Sol

Para visualizar mejor la precesión de las órbitas, estudiaremos un caso "más relativista" que el de la órbita de Mercurio. Para ello construiremos órbitas partiendo de un radio inicial  $r(\tau = 0) := r_0$  menor o igual a cien veces el radio de Schwarzschild, para que los efectos relativistas se hagan notorios. También representaremos una estrella con la masa del Sol, pero con un radio  $R = 15r_s$ , dado que de representar al Sol a la escala correcta las órbitas quedarían dentro de este.

Estimamos la velocidad inicial a partir de la que clásicamente se tendría en una órbita esférica

de radio el escogido:

$$
v_c = \sqrt{\frac{GM_{\odot}}{r_0}}.\tag{3.24}
$$

Variaremos ligeramente el valor de la velocidad para obtener una órbita elíptica y no esférica. Mientras mayor sea la variación, más excentricidad presentará la órbita, pero debemos tener cuidado de no aumentar demasiado la velocidad u obtendremos órbitas parabólicas o hiperbólicas. Por ello, se ha escogido aumentar un 15% la velocidad  $v_c$ . El período lo estimaremos aproximando nuestra órbita por una circular: aunque parezca una aproximación muy tosca, no resulta demasiado relevante pues a esta distancia tampoco será una buena aproximación tomar el tiempo propio τ como el tiempo ordinario, y por lo tanto sólo usamos el valor obtenido del período como algo orientativo. Como valor de referencia, podemos tomar 10 períodos.

$$
T = \frac{2\pi r_0}{v_c} \tag{3.25}
$$

Resulta interesante realizar una comparación del valor calculado de la precesión del perihelio frente al que da la expresión [2.35,](#page-13-4) para comprobar como la validez de esta expresión disminuye a medida que reducimos la distancia al Sol.

### 3.3.3. Deflexión de la trayectoria de la luz

Ahora vamos a tratar de reproducir la deflexión que provoca el Sol sobre la trayectoria de la luz. Las condiciones iniciales sobre la cuadrivelocidad que debemos escoger ahora vienen determinadas por [3.13.](#page-25-1)

Para calcular la deflexión que sufre la trayectoria, lo más sencillo es trazarla desde el punto de máximo acercamiento, es decir, integramos sobre media trayectoria (comparando con la gura [2](#page-14-1) que muestra la trayectoria completa). Para ello debemos imponer que la velocidad radial inicial sea nula, por lo que debemos seleccionar  $\cos \xi = 0$ . También simplifica el problema trabajar en el plano  $z = 0$ , por lo que escogemos tanto  $\theta(\lambda = 0) = \pi/2$  como cos  $\chi = 0$ . El valor inicial de r debe corresponderse con la distancia de máximo acercamiento, b.

En nuestro caso, como queremos calcular la deflexión que sufre la trayectoria de un fotón al pasar tangente al Sol, debemos introducir  $r(\lambda = 0) = b = R_{\odot}$  que podemos consultar en [el](#page-53-0) [apéndice A.](#page-53-0)

Ahora no tenemos ninguna referencia para escoger los límites de integración, pues el parámetro  $\lambda$  con respecto al cual integramos no tiene ningún significado físico. Sin embargo, podemos tomar como referencia la longitud de la trayectoria que queremos simular para así ir variando el límite de integración en función de la precisión del resultado, ya que es importante que los últimos puntos de la trayectoria simulada se encuentren lo sucientemente lejos del origen como para que no sufran deflexión. Por ejemplo, elegimos una integración sobre cien veces la distancia inicial. Además, ahora no requerimos de ningún evento, luego podemos integrar directamente tras especificar una tolerancia adecuada.

La representación gráfica se realiza de manera exactamente igual al caso de la órbita de Mercurio. Para obtener el ángulo de deflexión de la travectoria, debemos calcular el ángulo que forma la dirección inicial de la trayectoria del fotón con la dirección nal, y multiplicando por dos ya que integramos sólo sobre media trayectoria, obtendremos el ángulo deseado.

La dirección inicial se corresponde con la de la velocidad inicial, que la calcularemos en cartesianas mediante la relación entre vectores unitarios que encontramos en el apéndice de [\[5\]](#page-59-2) a partir de los valores de las componentes  $r, \theta, \gamma \varphi$  de la cuadrivelocidad inicial. Para la dirección final, suponiendo que hayamos integrado sobre un intervalo suficientemente grande como para que la trayectoria nal se aproxime lo máximo posible a una línea recta, puede obtenerse calculando el vector que une los puntos (en cartesianas) último y penúltimo de la trayectoria integrada.

## 3.3.4. Precisión del cálculo de la deflexión en función de la distancia de máximo acercamiento

A continuación, vamos a estudiar la validez de la expresión aproximada [2.41](#page-14-2) comparando el ángulo de deflexión obtenido al utilizar dicha expresión y el calculado mediante MATLAB para un rango de valores de la distancia b de máximo acercamiento.

En concreto, se ha estudiado la relación entre ángulo teórico-aproximado y calculado para valores de b entre  $20r_s$  y  $2000r_s$ . Para ello, se ha implementado un bucle for dentro del cual se introduce la integración mediante  $\alpha$ de45 y el cálculo del ángulo de deflexión, para que se realice sucesivamente para cada valor de b. Almacenando en una variable vectorial los valores del ángulo de deflexión calculados y en otra los dados por [2.41,](#page-14-2) podremos posteriormente compararlos gráficamente.

También, podemos realizar una representación gráfica del ángulo calculado frente al teóricoaproximado, la cual sólo realizaremos hasta  $b = 100r_s$ , pues la diferencia se hace muy poco apreciable para distancias mayores; y una representación de la razón entre ambos para comprobar que tiende asintóticamente a uno a medida que aumenta la distancia b, como esperaríamos dada la condición [2.34.](#page-13-1)

Como complemento de este ejercicio, es interesante representar gráficamente algunas trayectorias de la luz para distancias de máximo acercamiento b de órdenes cercanos al radio de Schwarzschild ([\[16\]](#page-59-13) sección 4.1.1). En lugar del Sol, es más representativo representar un agujero negro de Schwarzschild con la masa del Sol como el responsable de la interacción gravitatoria.

## <span id="page-32-0"></span>3.4. Obtención de resultados: universo de Gödel

### 3.4.1. Horizonte óptico del universo de Gödel

Para comprobar el límite de visión de un observador en un punto cualquiera del universo de Gödel, debemos construir geodésicas nulas que partan del origen en direcciones arbitrarias. Para ello establecemos unas condiciones iniciales adecuadas siguiendo la expresión dada en [3.16.](#page-25-4) Para simplicar, escogeremos trabajar en el LNRF, tal que:

$$
\zeta = \omega = -\frac{g_{t\varphi}}{g_{\varphi\varphi}}\tag{3.26}
$$

Para facilitar la tarea de establecer las condiciones iniciales, vamos a calcular por separado el valor inicial de A, B,  $\Delta$  y  $\Gamma$ . Para ello, damos un valor inicial a la coordenada r, de la que dependen las componentes de  $g_{\mu\nu}$  y estas variables, escribimos su expresión en función de las componentes del tensor métrico siguiendo [3.12](#page-24-2) y utilizamos subs para sustituir el valor inicial escogido y en las expresiones simbólicas que dependan de r. Además, utilizamos la función double para transformar estas variables de simbólicas a numéricas una vez realizada la sustitución.

 $1 \mid w = -gtp/app;$  $2 |F = 1/sqrt(-(gt + 2*w * gtp + w^2 * gpp));$  $3 \mid A =$  qtp + w\*qpp;  $4 \mid B = \text{gtt} + \text{w*gtp}$ ;  $5 | DL = 1/sqrt(qtp^2-qtt*qpp);$  $6 \mid$  % Efectuamos la sustitucion, por ejemplo:  $7 \mid w =$  double(subs(w,r,rini)); 8 % Y asi sucesivamente con A, B y Dl

Sin embargo, debemos tener en cuenta que las coordenadas cilíndricas no están definidas en el origen, luego no podemos establecer  $r = 0$  como punto inicial. Sin embargo, resulta equivalente escoger un punto muy cercano al origen, tal que  $r(\lambda = 0) \ll 1$  y así evitamos el problema. Por ejemplo, podríamos escoger  $r(\lambda = 0) = 10^{-6}$ .

Ahora continuamos definiendo el resto de condiciones iniciales: es muy importante que la trayectoria esté contenida en un plano  $z = c$ te. ya que el universo de Gödel no es isótropo, por lo que debemos imponer cos  $\chi = 0$ . En cuanto a  $\xi$ , podemos escoger, por ejemplo,  $\xi = 0$  para simular las trayectorias de un fotón que parte en dirección radial desde el origen (aunque la única imposición es que la velocidad radial sea no nula). Así ya podemos definir las componentes de la cuadrivelocidad como lo indica [3.16.](#page-25-4)

Con el objetivo de visualizar la simetría rotacional del universo de Gödel alrededor del eje que constituye el observador que se encuentra en el origen de coordenadas, puede resultar interesante representar varias trayectorias simultáneamente para distintos valores de  $\varphi$ . Para ello utilizaremos un bucle for definiendo en un vector un conjunto de valores iniciales distintos para la  $\varphi$ . Además de la trayectoria podemos también representar gráficamente el radio de Gödel, como una circunferencia de radio  $r_G = 2a$ 

Por último quedaría comprobar si la trayectoria de la luz se ajusta a la ecuación [2.46.](#page-16-0) Para ello, debemos identicar el valor del parámetro afín s para el cual la coordenada radial se hace cero, que debe quedar almacenado en el vector sv, y comprobar si efectivamente cumple las ecuaciones mencionadas. El valor de  $u^0(0)$  se corresponderá con el valor inicial que tome la componente temporal de la cuadrivelocidad.

#### 3.4.2. Geodésicas circulares en el universo de Gödel

Para simular geodésicas circulares en la métrica de Gödel, tal y como están descritas en la sección [2.5.2,](#page-16-1) podemos hacer uso de la herramienta dsolve de MATLAB que es capaz de resolver simbólicamente ecuaciones diferenciales. Esto es debido a que dada la libertad de elección en las condiciones iniciales, debemos encontrar aquellas que han de cumplirse tal que la geodésica resultante sea una circunferencia en torno al origen.

Para ello, ya que necesitamos que el valor de r sea constante, debemos realizar el procedimiento especificado hasta la construcción de la ecuación geodésica, aunque con dos diferencias: en primer lugar, eliminamos la dependencia de r y z con el parámetro escogido s, ya que buscamos geodésicas circulares y además contenidas en un plano  $z = cte$ .

Si comprobamos la forma explícita de la ecuación geodésica, se puede ver que ha pasado a ser el siguiente sistema de ecuaciones diferenciales:

<span id="page-34-0"></span>
$$
\frac{\mathrm{d}^2 t}{\mathrm{d}s^2} = 0 \quad , \quad \frac{\mathrm{d}^2 z}{\mathrm{d}s^2} = 0 \quad , \quad \frac{\mathrm{d}^2 \varphi}{\mathrm{d}s^2} = 0
$$
\n
$$
\frac{1}{8} \left( r \frac{\mathrm{d}\varphi}{\mathrm{d}s} \right)^2 \left( r^4 + 2r^2 - 8 \right) + \sqrt{2}r \left( \frac{r^2}{4} + 1 \right) \frac{\mathrm{d}\varphi}{\mathrm{d}s} \frac{\mathrm{d}t}{\mathrm{d}s} = 0. \tag{3.27}
$$

Este es un sistema con más ecuaciones que incógnitas. Despreciando la segunda de ellas pues el valor de z resulta irrelevante, quedan tres ecuaciones de las cuales debemos escoger dos, y el resultado no debe depender de dicha selección. Claramente, la ecuación en la segunda línea será siempre físicamente relevante pues es la única que contiene la coordenada r, por lo que debemos trabajar con ella.

Ahora, tanto si escogemos la primera de las ecuaciones como si elegimos la tercera se llega a la misma condición tal y como era esperado. Esto se demuestra mediante el script MATLAB adjunto en el [apéndice B.](#page-53-0) Por ahora, nos restringimos a resolver el sistema formado por la segunda y tercera ecuación de [3.27.](#page-34-0) Almacenando ambas ecuaciones en una variable vectorial, siendo cada ecuación un elemento del vector, y utilizándola como argumento de entrada de dsolve, se obtiene la solución general, que es:

<span id="page-34-1"></span>
$$
\varphi = C_2 + C_1 \cdot s \quad , \quad t = C_3 + \frac{\sqrt{2}s \cdot (2C_1 - C_1r^2)}{4} \tag{3.28}
$$

donde  $C_1, C_2$  y  $C_3$  son constantes a determinar a partir de las condiciones iniciales. En primer lugar, con  $t(0) = 0$  y escogiendo  $\varphi(0) = 0$ , se tiene que:

$$
C_3 = C_2 = 0 \tag{3.29}
$$

Ahora, suponiendo que las geodésicas circulares que vamos a obtener son geodésicas temporales, podemos escoger  $\beta = 0$ , lo cual simplifica mucho la imposición de condiciones iniciales sobre las derivadas primeras de las variables. Así, el parámetro s pasará a identificarse con τ . De la ecuación [3.17](#page-25-5) con β = 0, se obtiene que:

$$
\frac{d\varphi}{d\tau}(\tau = 0) = \Gamma \zeta \quad ; \quad \frac{dt}{d\tau}(\tau = 0) = \Gamma \tag{3.30}
$$

dado que con  $\beta = 0$ ,  $\gamma = 1$ . Ahora, imponiendo estas condiciones en nuestro sistema, se llega a: √

<span id="page-35-1"></span>
$$
\Gamma \zeta = C_1 \quad , \quad \Gamma = \frac{\sqrt{2} \cdot (2C_1 - C_1 r^2)}{4} \tag{3.31}
$$

donde podemos introducir el valor de  $C_1$  dado por la primera ecuación en la segunda, para despejar  $\zeta$  y obtener: √

<span id="page-35-0"></span>
$$
\zeta = \frac{2\sqrt{2}}{2 - r^2}.\tag{3.32}
$$

Es decir: toda geodésica temporal que cumpla [la condición anterior](#page-35-0) será una geodésica circular con radio r, siempre que el valor del radio esté limitado tal y como marca la ecuación [2.47.](#page-16-2) Así, donde antes habíamos escogido  $\zeta = \omega$  para trabajar en el *LNRF*, ahora la definiremos explícitamente de acuerdo con la expresión [3.32.](#page-35-0)

En cuanto a las condiciones iniciales para la cuadrivelocidad, debemos guardar coherencia con lo impuesto anteriormente:  $\beta = 0$ . Los valores de  $\chi$  y  $\xi$  son irrelevantes pues al imponer  $\beta = 0$  todos los términos que dependen de los ángulos se hacen nulos.

Para la geodésica nula circular de radio  $r = r_{\text{max}}$ , podemos basarnos en el desarrollo que se realiza en la sección 2.2 de [\[11\]](#page-59-8), en la que, adaptado a nuestra notación, se deduce que debemos escoger para construir la tetrada estándar correspondiente:

$$
\zeta = \omega \pm \sqrt{\omega^2 - \frac{g_{tt}}{g_{\varphi\varphi}}}
$$
\n(3.33)

con  $\omega$  la definida en la ecuación [3.19.](#page-26-1) Es decir, debemos escoger, o bien  $\zeta_{\text{max}}$  o bien  $\zeta_{\text{min}}$ dependiendo del sentido en que busquemos que se recorra la circunferencia.

Sin embargo, existe un inconveniente: se puede comprobar que el parámetro Γ no está definido para los valores extremos de  $\zeta$ . Si evaluemos el denominador al sustituir  $\zeta_{\text{max}}$  o  $\zeta_{\text{min}}$  en su expresión [\(3.12\)](#page-24-2):

$$
g_{tt} + 2\left(\omega \pm \sqrt{\omega^2 - \frac{g_{tt}}{g_{\varphi\varphi}}}\right)g_{t\varphi} + \left(\omega \pm \sqrt{\omega^2 - \frac{g_{tt}}{g_{\varphi\varphi}}}\right)^2 g_{\varphi\varphi} =
$$
  

$$
= g_{tt} - 2\frac{g_{t\varphi}^2}{g_{\varphi\varphi}} \pm 2g_{t\varphi}\sqrt{\frac{g_{t\varphi}^2}{g_{\varphi\varphi}^2} - \frac{g_{tt}}{g_{\varphi\varphi}}} + 2\frac{g_{t\varphi}^2}{g_{\varphi\varphi}} - g_{tt} \mp 2g_{t\varphi}\sqrt{\frac{g_{t\varphi}^2}{g_{\varphi\varphi}^2} - \frac{g_{tt}}{g_{\varphi\varphi}}} = 0
$$
(3.34)

todos los términos se anulan y por lo tanto no podremos expresar las condiciones iniciales en función de la tetrada estándar con  $\zeta = \zeta_{\text{max}}$  o  $\zeta_{\text{min}}$ . Sin embargo, podemos aprovechar que estamos resolviendo la ecuación geodésica de manera numérica por lo que, para una visualización gráfica, será equivalente construir una geodésica que se aproxime a la teórica. Para ello, podemos, por ejemplo, escoger:

<span id="page-36-0"></span>
$$
\zeta = \omega \pm 0.999 \sqrt{\omega^2 - \frac{g_{tt}}{g_{\varphi\varphi}}}
$$
\n(3.35)

y así  $\Gamma$  continuará estando definido permitiéndonos establecer condiciones iniciales sobre la cuadrivelocidad utilizando la tetrada estándar. Así, podemos escoger  $\xi = \chi = \pi/2$  para anular las componentes vertical y radial de la velocidad, y como radio inicial el valor de  $r_{\text{max}}$  dado en [2.48.](#page-17-0) Podemos utilizar hold on para visualizar al mismo tiempo geodésicas circulares nulas y temporales si utilizamos distintos scripts.

Por último, compararemos la orientación de los conos de luz para las partículas que recorren las geodésicas circulares obtenidas. Para ello, representaremos, en lugar de las coordenadas  $x, y, y, z$ , las coordenadas  $x, y, y$  el tiempo t en el eje vertical. Para representar los conos una opción es utilizar mesh; centrándolos en el punto inicial de cada trayectoria.

#### <span id="page-36-1"></span>3.4.3. Tensor energía-momento del universo de Gödel

Para este apartado trabajaremos exclusivamente con herramientas de cálculo simbólico. Hasta la obtención de la conexión afín, el procedimiento es exactamente el mismo que en los casos anteriores con la métrica de Gödel salvo por que esta vez definimos el semirradio de Gödel  $a$ como una variable simbólica, llamándola, por ejemplo, de nuevo ag. También es conveniente definir como variable simbólica la constante de gravitación universal  $G$ , que hemos llamado Gn.

A partir de la conexión afín, debemos construir el tensor de Riemann. Para ello, creamos una nueva variable que almacene las componentes de la conexión afín en forma matricial, e implementamos un bucle for que evalúe las derivadas espaciales de la ecuación [2.24.](#page-11-0) Para las contracciones, podemos construir otro bucle for expresando de forma explícita la suma sobre el índice repetido, ya que resulta complicado utilizar tensorContraction cuando la salida es un tensor de orden 4.

```
1 | % Componentes de la conexion afin:
2 CR = Gamma.compile.compMatrix;
3 % Derivadas:
4 | for a2 = 1:4
5 | for b2 = 1:4
6 | for v2 = 1:47 for p2 = 1:4
8 | R12(a2,b2,v2,p2) = diff(CR(a2,b2,p2),x(v2)) - diff(CR(a2,b2,v2),x(p2));
```
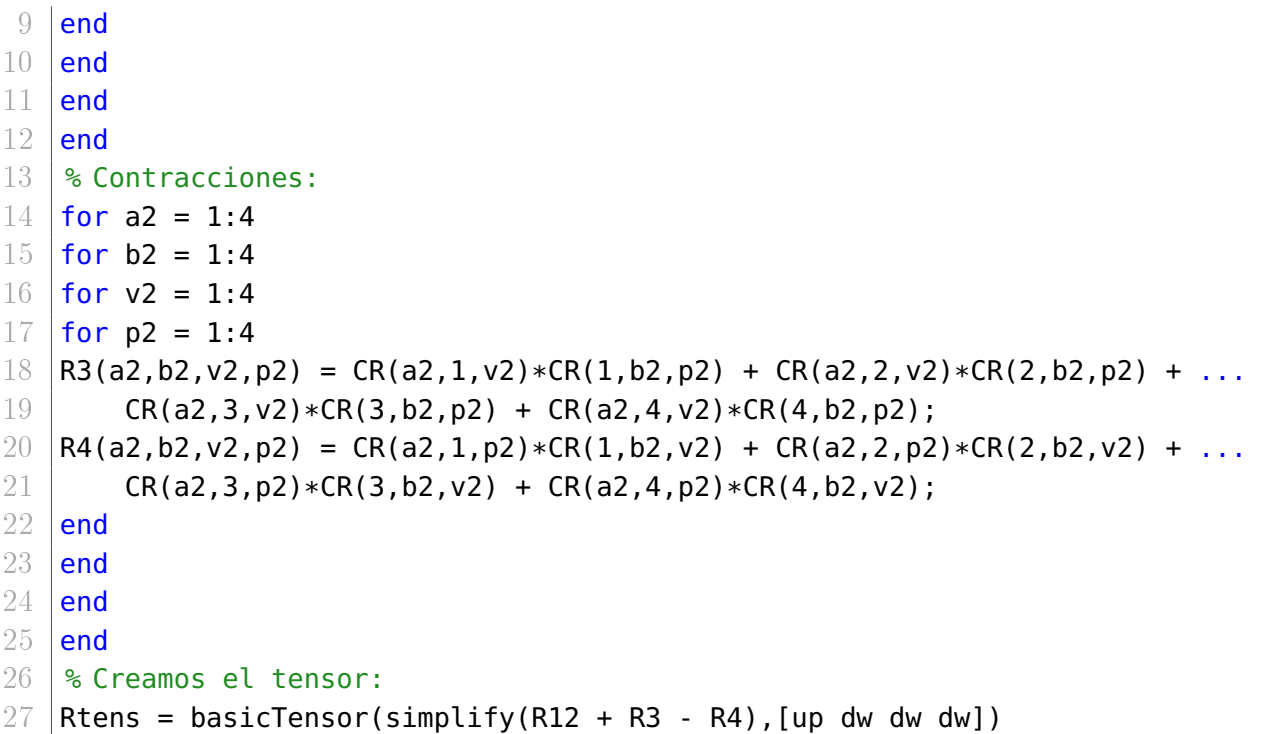

A continuación, construimos el tensor asociado covariante de Riemann contrayendo con  $g_{\mu\nu}$ mediante tensorContraction. Contrayendo ahora con  $g^{\mu\nu}$  (gu) llegamos al tensor de Ricci [\(2.26\)](#page-11-1) (Ricci), y realizando una última contracción con  $g^{\mu\nu}$  obtenemos el escalar de Ricci [\(2.28\)](#page-11-2) (Resc).

Ya tenemos casi todo lo necesario para construir el tensor energía-momento. Sólo falta la constante cosmológica, que podemos encontrar en [\[6\]](#page-59-3) (introducimos un − manualmente pues debemos tener en cuenta que en [\[6\]](#page-59-3) se utiliza un convenio distinto al utilizado en este proyecto tal que Λ aparece en la ecuación [2.29](#page-11-3) con el signo cambiado):

$$
\Lambda = -\frac{R}{2}.\tag{3.36}
$$

El siguiente paso sería, teniendo todos los términos calculados de la ecuación [2.27,](#page-11-4) despejar  $T_{\mu\nu}$  de la ecuación [2.29.](#page-11-3)

```
1 | % Constante cosmologica:
2 \vertCosmo = -Resc/2;
3 % Componentes del tensor T_\mu \nu:
4 StEn = (1/(8*sym(pi)*Gn))*simply(Ricci - 0.5*gdmatrix*Rec - Cosmo*gdmatrix);
5 % Damos estructura de tensor
6 |Ttens = basicTensor(StEn, [dw dw]);
```
Por último, quedaría realizar la contracción correspondiente para pasar de  $T_{\mu\nu}$  a  $T^{\mu\nu}$ :

$$
T^{\mu\nu} = g^{\mu\alpha} g^{\nu\beta} T_{\alpha\beta} \tag{3.37}
$$

para lo cual utilizaremos de nuevo tensorContraction dos veces con gu, nuestro tensor métrico asociado y ya podemos recuperamos la matriz de componentes del tensor resultante para visualizar el resultado.

#### <span id="page-38-0"></span>3.4.4. Homogeneidad del universo de Gödel a través de las geodésicas

Como estudio final de las propiedades del universo de Gödel, nos interesa tratar de obtener geodésicas en torno a un origen distinto a  $r = 0$ , tal y como hemos descrito en la sección [2.5.3.](#page-17-1)

Para simplicar la tarea, vamos a tratar de reobtener geodésicas circulares temporales en torno a otro origen, ya que en primer lugar son más útiles para visualizar la localización del nuevo origen y en segundo lugar resulta más sencillo inferir las condiciones que debemos imponer. Recordemos que, por lo que discutimos en la sección [2.5.3,](#page-17-1) al trabajar con el origen de coordenadas fijado en  $r = 0$ , en realidad estamos trabajando desde el sistema de referencia de un observador en  $r = 0$  (punto  $\mathcal{O}$ ), por lo que no deberíamos observar geodésicas circulares si no elípticas con excentricidad mayor a medida que se alejen del observador en el origen.

Supongamos que buscamos obtener geodésicas temporales en torno a un origen situado sobre el eje  $x$  a una distancia  $r_0$  de  $\mathcal O$ . El nuevo origen  $\mathcal O'$  tendrá como coordenadas  $r=r_0$  y  $\varphi=0$ al estar sobre el eje x.

Sea ahora  $\varrho$  el radio de la circunferencia centrada en  ${\cal O}'$ , realicemos una analogía con las geodésicas circulares obtenidas en torno a  $\mathcal O$ . Escogiendo  $\beta = 0$ , las ecuaciones [3.28](#page-34-1) y [3.31,](#page-35-1) junto a la condición inicial  $\varphi(0) = 0$ , llevan a

$$
\varphi = \Gamma \zeta \cdot s. \tag{3.38}
$$

Eso quiere decir que una geodésica circular en torno a  $\mathcal{O}'$  (recordemos, circular para dicho observador), podría tener una coordenada  $\varphi'$  dada por:

$$
\varphi' = \Gamma' \zeta' \cdot s \tag{3.39}
$$

donde  $\zeta'$  debería tomar forma análoga a [3.32](#page-35-0) pero para el radio  $\varrho$  seleccionado:

<span id="page-38-1"></span>
$$
\zeta' = \frac{2\sqrt{2}}{2 - \varrho^2} \tag{3.40}
$$

y la definición de Γ' también guardaría analogía con la de Γ. Sustituyendo en [3.12](#page-24-2) las componentes de  $g^{\mu\nu}$ , para  $\mathcal{O}'$  se tendría:

$$
\Gamma' = \frac{1}{\sqrt{1 + \zeta' \varrho^2 \sqrt{2}/a - \zeta'^2 \varrho^2 (1 - [\varrho/(2a)]^2)}}.
$$
\n(3.41)

Queda ahora preguntarnos cómo relacionar nuestras coordenadas del sistema  $\mathcal O$  con las de  $\mathcal O'$ . El desarrollo se encuentra adjunto en la gura del apéndice apéndice C. Se puede comprobar de manera sencilla que:

<span id="page-39-2"></span>
$$
\varphi = \operatorname{atan} \frac{\varrho \sin \varphi'}{r_0 + \varrho \cos \varphi'}, \quad r = \frac{r_0 + \varrho \cos \varphi'}{\cos \varphi}.
$$
\n(3.42)

Para hallar las condiciones iniciales a imponer, sólo queda derivar y evaluar en  $s = 0$ , donde  $\varphi'(0)=0$  dada la ecuación [3.40.](#page-38-1) Esto se ha realizado mediante cálculo simbólico utilizando un script MATLAB que se adjunta en el [apéndice B.](#page-53-0)

$$
\frac{\mathrm{d}\varphi}{\mathrm{d}s}(s=0) = \frac{\varrho\zeta'\Gamma'}{\varrho + r_0} \quad , \quad \frac{\mathrm{d}r}{\mathrm{d}s}(s=0) = 0. \tag{3.43}
$$

Por último, debemos establecer las condiciones iniciales adecuadas para la componente tem-poral de la cuadrivelocidad tal que se cumpla [3.6](#page-23-2) con  $\kappa = -1$ . Ya tenemos las condiciones a imponer sobre el resto de componentes de la cuadrivelocidad, luego planteando la ecuación [3.6](#page-23-2) y evaluando las componentes del tensor métrico para el valor inicial del radio, podemos despejar la condición inicial sobre dt/ds.

Como  $\varphi'(0) = 0$ , sustituyendo en [3.42](#page-39-2) llegamos a:

$$
\varphi(s = 0) = 0
$$
,  $r(s = 0) = r_0 + \varrho.$  (3.44)

Para despejar el valor inicial de  $dt/ds$  se la ha definido como variable simbólica en MATLAB se ha utilizado la función solve para despejarla de [3.6.](#page-23-2) Adjuntamos en el [apéndice B](#page-53-0) el script mediante el cual se realiza esta operación.

Obtenemos dos valores posibles, tal y como al utilizar la tetrada estándar teníamos libertad de elección en el  $\pm$  que acompañaba a a la componente temporal [\(3.17\)](#page-25-5), aunque la elección sin embargo no influirá en la visualización de la geodésica que queremos obtener. Denotando  $\mathrm{d}\varphi$ ds (s = 0) := ˙ϕ<sup>0</sup>

$$
\frac{\mathrm{d}t}{\mathrm{d}s}(s=0) = \pm \frac{\sqrt{4\dot{\varphi}_0^2(r_0+\varrho)^2 + \dot{\varphi}_0^2(r_0+\varrho)^4 + 4}}{2} - \frac{\sqrt{2}\dot{\varphi}_0(r_0+\varrho)^2}{2} \tag{3.45}
$$

Así, escogemos uno de ellos arbitrariamente y ya podemos integrar con ode45 y representar gráficamente.

## <span id="page-39-0"></span>4. Resultados

#### <span id="page-39-1"></span>4.1. Tests de relatividad general

#### 4.1.1. Precesión del perihelio de Mercurio

En este apartado presentaremos los resultados obtenidos para la simulación de la órbita de Mercurio y el cálculo de la precesión del perihelio. En la tabla [1](#page-40-0) se presentan los distintos

#### 4 RESULTADOS

resultados para el cálculo de la precesión del perihelio frente al valor escogido en cada caso de 'RelTol', siendo 'RelTol' = 2.22045 · 10<sup>−</sup><sup>14</sup> el mínimo que soporta MATLAB para esta integración. El error relativo para cada caso se ha calculado tomando como referencia el valor obtenido mediante la expresión teórico-aproximada que calculamos en [2.36.](#page-13-5)

<span id="page-40-0"></span>Posteriormente, en las figuras presentamos las figuras [6a](#page-40-1) y [6b](#page-40-1) obtenidas al representar gráficamente la trayectoria.

| Tolerancia relativa<br>'RelTol' | Precesión del perihelio<br>$\frac{\gamma}{\sigma}$ siglo) | Error relativo         |
|---------------------------------|-----------------------------------------------------------|------------------------|
| $1 \cdot 10^{-7}$               | 401.445992                                                | $8.34 \cdot 10^{2}$ %  |
| $1 \cdot 10^{-8}$               | 77.617655                                                 | $80.58\%$              |
| $1 \cdot 10^{-9}$               | 48.182753                                                 | 12.10 %                |
| $1 \cdot 10^{-10}$              | 43.235970                                                 | $0.59\%$               |
| $1 \cdot 10^{-11}$              | 42.998856                                                 | $3,64\cdot10^{-2}\%$   |
| $1 \cdot 10^{-12}$              | 42.984375                                                 | $2.67 \cdot 10^{-3}$ % |
| $1 \cdot 10^{-13}$              | 42.982699                                                 | $1.23 \cdot 10^{-3}$ % |
| $2.22045 \cdot 10^{-14}$        | 42.982579                                                 | $1.51 \cdot 10^{-3}$ % |

Cuadro 1: Resultados de la precesión del perihelio de Mercurio para distintos valores de tolerancia relativa.

<span id="page-40-1"></span>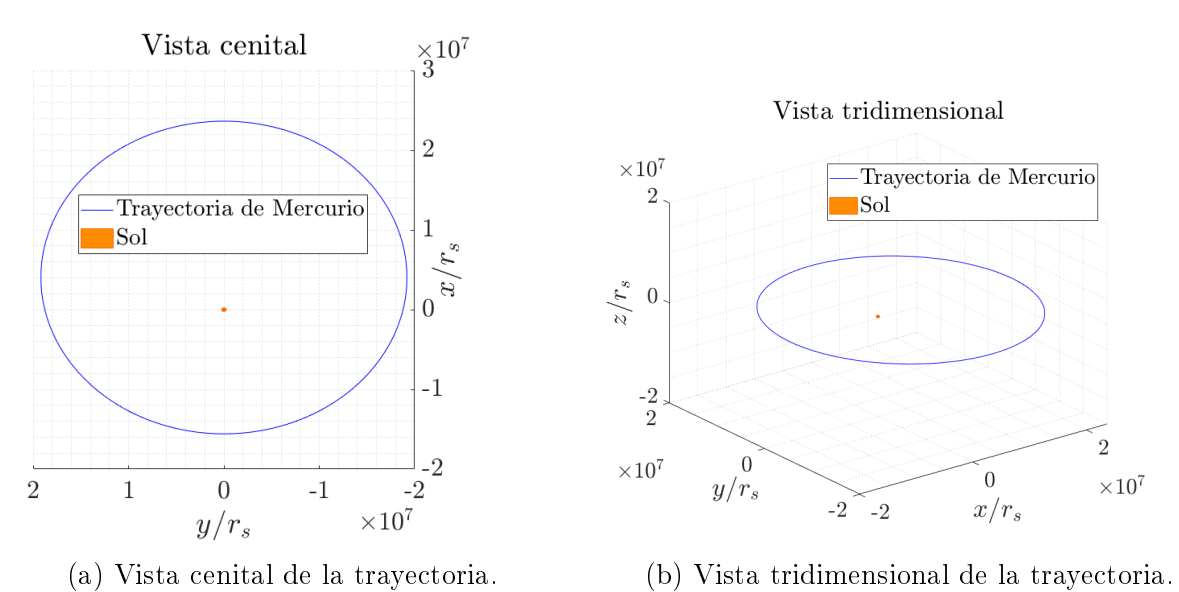

# Figura 6: Trayectoria de Mercurio a lo largo de cien órbitas.

#### 4.1.2. Precesión del perihelio en una órbita cercana al Sol

Se han simulado tres órbitas para tres valores distintos del radio inicial  $r_0$ :  $100r_s$ ,  $60r_s$  y  $20r_s$ . A continuación presentamos la representación gráfica de la órbita para cada caso y una tabla donde se recogen los parámetros que definen cada órbita, así como la precesión del perihelio obtenida y la predicha por [2.35.](#page-13-4) Esta vez expresamos el resultado en radianes por órbita pues los valores son de órdenes de magnitud muy superiores que para el caso de Mercurio. La tolerancia relativa 'RelTol' escogida ha sido de  $1 \cdot 10^{-12}$ 

<span id="page-41-2"></span>

| Número<br>de órbita | Distancia<br>inicial $r_0$<br>$(r_s)$ | Velocidad<br>de la órbita circular<br>$v_c(c)$ | Precesión<br>del perihelio<br>$\pmod{6}$ rbita) | Precesión<br>según 2.35<br>$(\mathrm{rad}/\mathrm{6} \mathrm{rbita})$ | Error<br>relativo |
|---------------------|---------------------------------------|------------------------------------------------|-------------------------------------------------|-----------------------------------------------------------------------|-------------------|
|                     | 100                                   | 0.0707                                         | 0.0729                                          | 0.0716                                                                | $1.75\%$          |
| റ                   | 60                                    | 0.0913                                         | 0.1234                                          | 0.1198                                                                | $2.97\%$          |
| २                   | 20                                    | 0.1581                                         | 0.4022                                          | 0.3665                                                                | $9.75\%$          |

Cuadro 2: Datos característicos de cada órbita y comparación entre precesión del perihelio calculada y teórico-aproximada.

<span id="page-41-0"></span>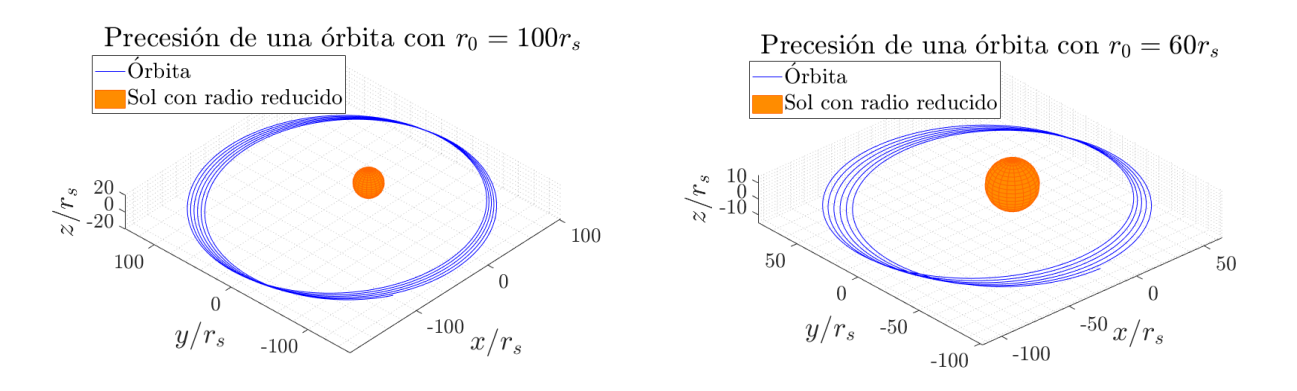

Figura 7: Precesión de órbitas con r inicial  $100r_s$  (izquierda) y  $60r_s$  (derecha).

<span id="page-41-1"></span>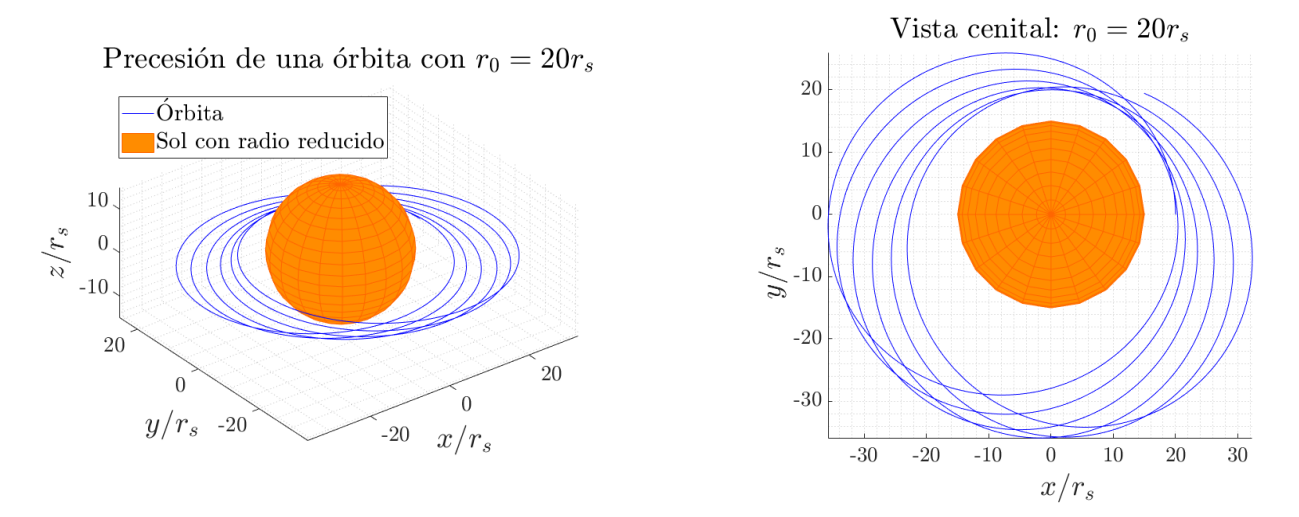

Figura 8: Vista cenital y tridimensional de la precesión de una órbita con r inicial 20rs. Se puede apreciar una precesión mucho más acusada.

#### 4.1.3. Deflexión de la trayectoria de la luz

<span id="page-42-0"></span>En primer lugar, presentamos los resultados del estudio de la deflexión de la trayectoria de la luz al pasar tangente al Sol. En la siguiente figura puede visualizarse dicha trayectoria.

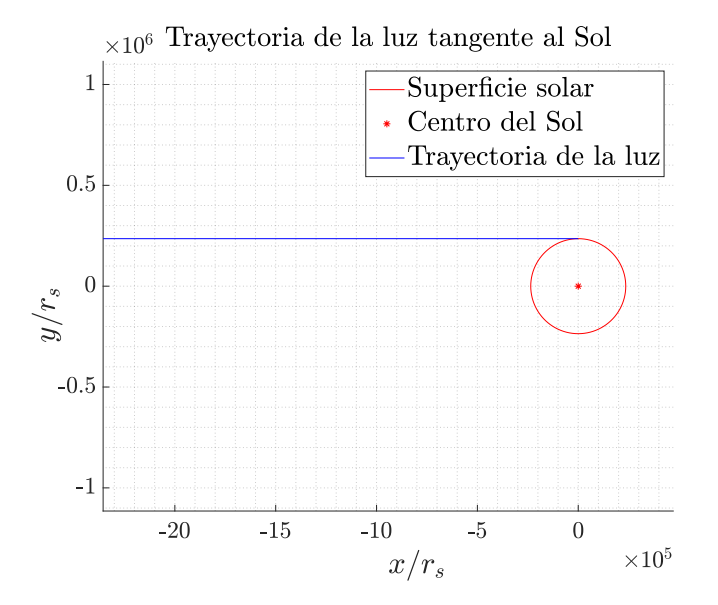

Figura 9: Deflexión de la trayectoria de la luz por el Sol, apenas perceptible dada su magnitud.

<span id="page-42-1"></span>A continuación se expone una tabla comparativa de los distintos valores obtenidos para la deflexión de la trayectoria de la luz debido a la gravedad ejercida por el Sol frente a la tolerancia relativa de la integración 'RelTol'. De nuevo, el valor del error relativo para cada caso se ha calculado utilizando como referencia el valor en [2.42.](#page-14-3) Esta vez, sólo caclulamos hasta 'RelTol' =  $1 \cdot 10^{-10}$ , pues el resultado apenas varía para tolerancias más estrictas.

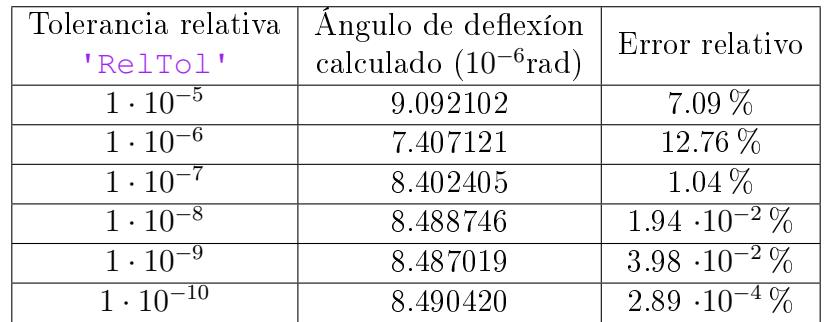

Cuadro 3: Valores del ángulo de deflexión de la trayectoria de la luz frente a la tolerancia relativa.

### 4.1.4. Precisión del cálculo de la deflexión en función de la distancia de máximo acercamiento

Para este apartado, la tolerancia relativa 'RelTol' escogida ha sido de 3 · 10<sup>−</sup><sup>13</sup>. En las siguientes figuras presentamos una comparativa entre la deflexión de la trayectoria calculada y la predicha por la expresión [2.42](#page-14-3) para distintos valores de distancia de máximo acercamiento.

<span id="page-43-0"></span>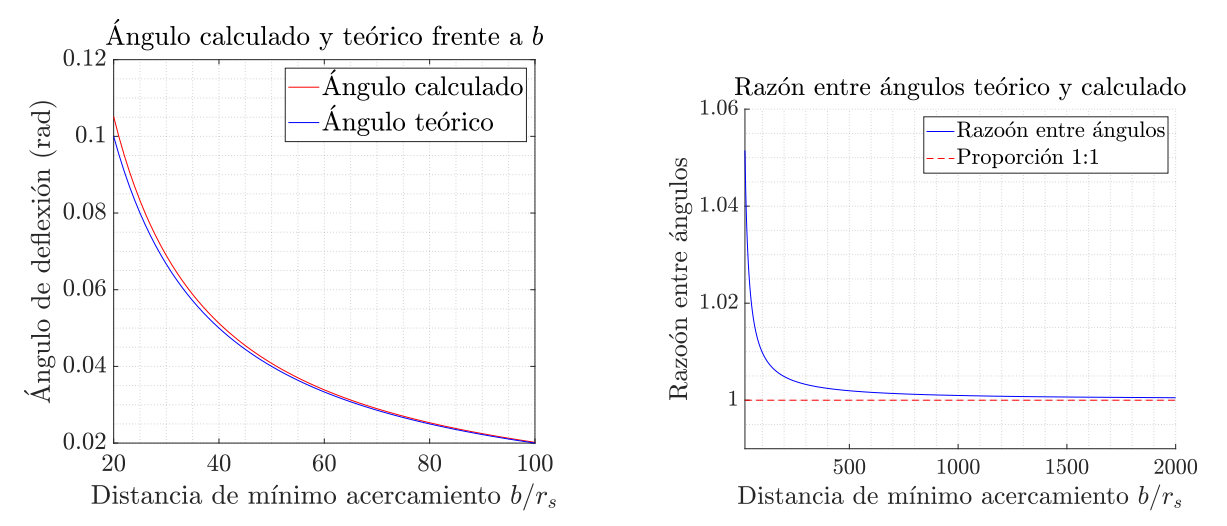

(a) Ángulo de deflexión obtenido y calculado me-(b) Razón entre ángulo de deflexión obtenido y diante [2.41.](#page-14-2) calculado mediante [2.41.](#page-14-2)

Figura 10: Comparación de ángulos de deflexión calculado y teórico-aproximado frente a b.

Por último, como complemento de este último ejercicio, se muestra la representación gráfica de algunas trayectorias de la luz para distancias de máximo acercamiento b de órdenes cercanos al radio de Schwarzschild ([\[16\]](#page-59-13) sección 4.1.1), en concreto,  $b = \frac{3}{2}$  $\frac{3}{2}r_s$  y  $b=2r_s$ . En lugar del Sol, se ha representado un agujero negro de Schwarzschild con la masa del Sol como el responsable de la interacción gravitatoria para poder visualizar trayectorias muy cercanas al origen.

<span id="page-44-1"></span>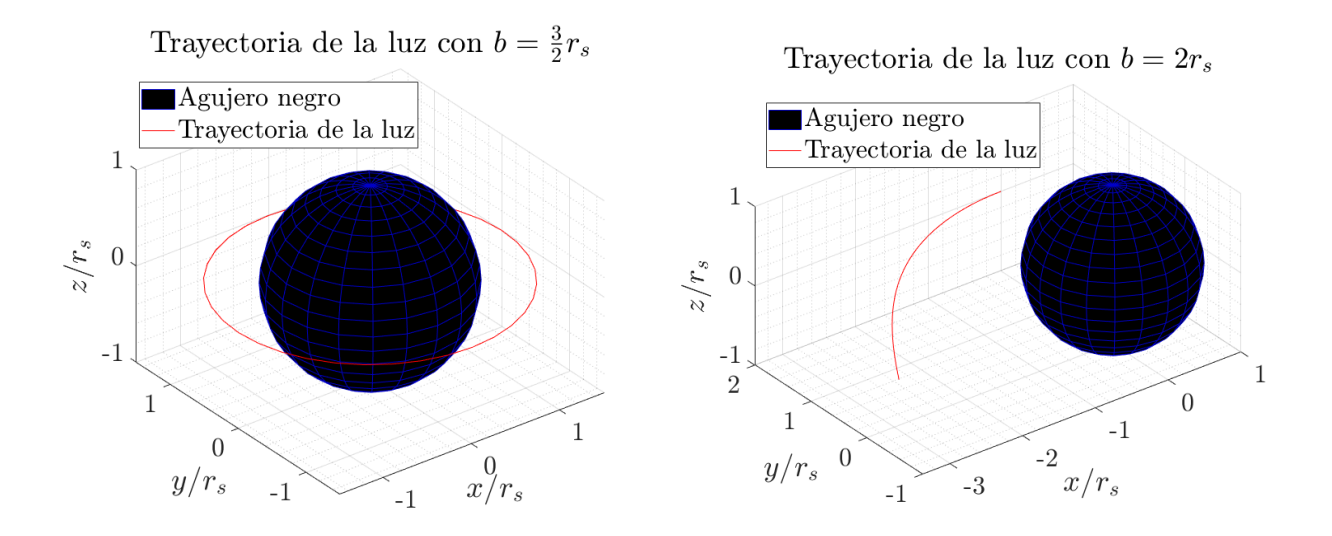

Figura 11: Trayectorias de la luz al pasar cerca de un agujero negro de Schwarzschild.

## <span id="page-44-0"></span>4.2. Universo de Gödel

#### <span id="page-44-2"></span>4.2.1. Horizonte óptico del universo de Gödel

En la figura [12a](#page-45-0) se puede observar la representación gráfica de tres geodésicas nulas que parten de un punto cercano al origen,  $r(\lambda = 0) = 1 \cdot 10^{-6}a$ , para tres valores distintos de  $\varphi(\lambda=0)=0,\,(1/3)\pi$  y  $(2/3)\pi.$  Se ha escogido 'RelTol' =  $1\cdot 10^{-11}.$ 

El primer paso por el origen de coordenadas se corresponde con el paso 1874 de la integración, donde se alcanza el valor localmente más pequeño de la coordenada radial:

$$
xv(1874, 1) = 2.3900e-07
$$
 (4.1)

en unidades de a. El valor del parámetro  $\lambda$ , llamado s que se corresponde con dicho paso es

$$
\lambda_0 := \text{sv}(1) = 6.2832. \tag{4.2}
$$

Dada la ecuación [2.46,](#page-16-0) tenemos que el primer valor de  $\lambda_0$  tal que  $r(\lambda_0) = 0$  debe cumplir:

$$
\frac{1}{2}\eta\lambda_0 = \pi\tag{4.3}
$$

con  $\eta$  el dado por [2.46.](#page-16-0) En nuestro caso tenemos  $u^0(0) = v \tau_0 = 1$ . Por lo tanto,

$$
\frac{1}{2}\eta\lambda_0 = \frac{1}{2}\sqrt{2}\Omega_G\lambda_0.
$$
\n(4.4)

Con la expresión de  $\Omega_G$  en función de *a* [2.44](#page-15-1) y teniendo que  $a = 1$ :

$$
\frac{1}{2}\eta\lambda_0 = \frac{6.2832}{2} = 3.1416 \approx \pi \tag{4.5}
$$

<span id="page-45-0"></span>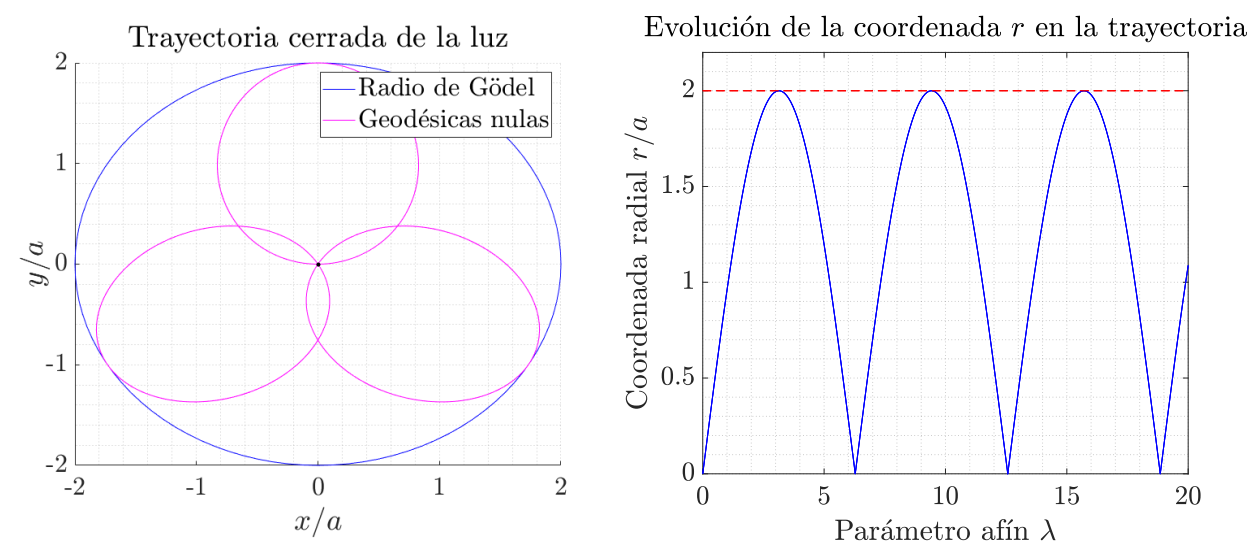

(a) Representación de la trayectoria cerrada de (b) Valor de la coordenada r frente al parámetro tres rayos de luz en el universo de Gödel. afín  $\lambda$  que parametriza la trayectoria.

Figura 12: Representaciones de trayectoria y coordenada radial para geodésicas nulas en el universo de Gödel.

#### 4.2.2. Geodésicas circulares

<span id="page-45-1"></span>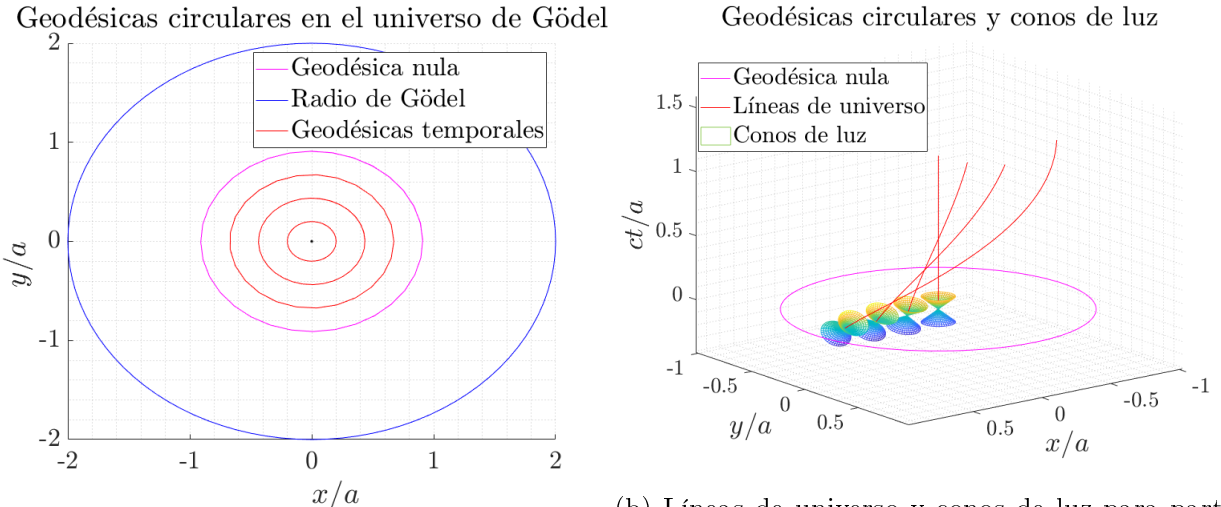

(a) Geodésicas circulares temporales y nulas.

(b) Líneas de universo y conos de luz para partículas que recorren geodésicas circulares.

Figura 13: Geodésicas circulares en el universo de Gödel. Como límite de referencia se ha representado la geodésica nula (y no su línea de universo en 13b).

En las guras superiores se presenta una representación de las geodésicas circulares en el universo de Gödel. En primer lugar, en la figura [13a](#page-45-1) se representan geodésicas temporales de radios  $r = 0.2, 0.4367$  y  $0.6735$  en unidades de a, y la geodésica nula con  $r = r_{\text{max}}$ . La tolerancia 'RelTol' escogida para este apartado ha sido de 3 · 10<sup>−</sup><sup>14</sup>. Para visualizar de la inclinación de los conos de luz en [13b](#page-45-1) se han representado geodésicas circulares con radios  $r \approx 0, r = 0.2275, 0.4409$  y 0.6826 en unidades de a.

#### 4.2.3. Cálculo del tensor energía-momento

El script MATLAB descrito en la sección 3.3.5 da como resultado la siguiente variable vectorial:

```
2
```

```
1 StressEnergy =
3 | [1/(8*Gn*ag^2*pi), 0, 0, 0]4 [ 0, 0, 0, 0]
5 [ 0, 0, 0, 0]
6 [ 0, 0, 0, 0]
```
Que, con la expresión de la densidad  $\rho$  indicada en [2.44,](#page-15-1) queda:

$$
T^{\mu\nu} = \begin{pmatrix} \frac{1}{8\pi G a^2} & 0 & 0 & 0 \\ 0 & 0 & 0 & 0 \\ 0 & 0 & 0 & 0 \\ 0 & 0 & 0 & 0 \end{pmatrix} = \begin{pmatrix} \rho & 0 & 0 & 0 \\ 0 & 0 & 0 & 0 \\ 0 & 0 & 0 & 0 \\ 0 & 0 & 0 & 0 \end{pmatrix}
$$
(4.6)

#### 4.2.4. Homogeneidad del universo de Gödel a través de las geodésicas

A continuación presentamos cinco geodésicas circulares para cinco observadores distintos; vistas desde el sistema de referencia con origen en el (0,0,0) (observador O). Los cinco observadores O, A, B, C y D se encuentran equiespaciados una distancia  $r_0 = 0.8a$ , y el radio de la circunferencia que observa cada uno de ellos es  $\rho = 0.2a$ . La tolerancia relativa 'RelTol ' escogida para este apartado ha sido de  $3 \cdot 10^{-14}$ .

<span id="page-46-0"></span>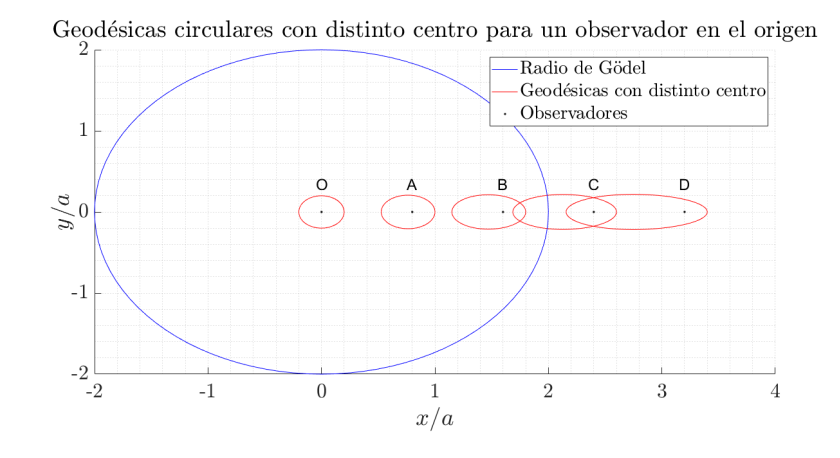

Figura 14: Geodésicas circulares centradas en cinco observadores distintos vistas desde O.

# <span id="page-47-0"></span>5. Discusión de resultados

## <span id="page-47-1"></span>5.1. Tests de relatividad general

## 5.1.1. Precesión del perihelio de Mercurio

Los valores presentados en la [tabla 1](#page-40-0) dejan claro que existe un umbral de tolerancia relativa por encima del cual hemos de trabajar para obtener resultados precisos en el estudio de la precesión del perihelio de Mercurio. En concreto, los errores relativos sugieren que debemos trabajar con valores de 'RelTol' inferiores o iguales a 1 · 10<sup>−</sup><sup>11</sup>. La pérdida de precisión al aumentar la tolerancia no es lineal, pues podemos observar cómo se produce un salto brusco entre los valores de la precesión para los órdenes de magnitud más grandes, con un error relativo del 834% para 'RelTol' =  $1 \cdot 10^{-7}$ .

Es cierto que el error relativo obtenido con, por ejemplo, 'RelTol' =  $1 \cdot 10^{-10}$  podría parecer lo suficientemente bajo, pero debemos tener en cuenta que en este proyecto estamos realizando simulaciones numéricas. Un error relativo del 0.56 % resulta aceptable para una medida experimental, pero para un resultado producto de una simulación numérica debemos exigir más precisión.

Así, se comprueba que a partir de 'RelTol' =  $1 \cdot 10^{-11}$  el valor de la precesión obtenido mediante MATLAB se ajusta con gran precisión al predicho a través de la expresión [2.35:](#page-13-4) el método utilizado resulta satisfactorio.

Además, también encontramos que la precisión del cálculo crece en gran medida para los valores más exigentes de 'RelTol'. Sin embargo para el valor mínimo obtenemos un resultado de la precesión ligeramente menos preciso que para 'RelTol' =  $1 \cdot 10^{-13}$ : esto podría indicar que existe alguna otra fuente de error numérico tal que no podríamos llegar a una precisión infinita con una tolerancia arbitrariamente baja. Sin embargo, resulta irrelevante pues la precisión obtenida es suciente para satisfacer los objetivos del proyecto.

## 5.1.2. Precesión del perihelio en una órbita cercana al Sol

Tal y como esperábamos, las representaciones gráficas mostradas en las figuras [7](#page-41-0) y [8](#page-41-1) y los resultados recogidos en la tabla [2](#page-41-2) revelan que la precesión se hace más acusada cuanto más cercana es la órbita al Sol. Esto es debido a la dependencia con el inverso del semieje mayor que encontramos en [2.35.](#page-13-4)

Otra observación relevante es la pérdida de validez de la expresión [2.35.](#page-13-4) Dada la condición [2.34,](#page-13-1) era esperado que para órbitas cuyo perihelio se sitúe a distancias de órdenes de magnitud cercanos a  $r_s$  [2.35](#page-13-4) no devuelva una predicción precisa de la precesión. Aun así, para el rango de distancias estudiado, sigue siendo válida para obtener una estimación vaga de la precesión, si por ejemplo sólo nos interesase conocer el orden de magnitud de este dato.

### 5.1.3. Deflexión de la trayectoria de la luz

La figura [2](#page-14-1) apenas muestra desviación en la trayectoria de la luz, como era de esperar. Teniendo un ángulo de deflexión de un orden de magnitud tan bajo [\(2.42\)](#page-14-3), para que fuese apreciable en una representación gráca tendríamos que tomar una escala inmensamente grande.

En la tabla [3](#page-42-1) se puede apreciar como en esta ocasión el rango de tolerancias con el que podemos trabajar no es tan exigente como en el caso de la precesión del perihelio de Mercurio. Basta con que 'RelTol' < 1·10<sup>-8</sup> para obtener resultados con una precisión suficiente como para que considerarlos satisfactorios. A partir de una tolerancia de 1 · 10<sup>−</sup><sup>10</sup>, los resultados se ajustan con una exactitud importante al valor obtenido en [2.42,](#page-14-3) con errores relativos del orden de 10<sup>-4</sup> %.

### 5.1.4. Precisión del cálculo de la deexión en función de la distancia de máximo acercamiento

En primer lugar, en la figura [10a](#page-43-0) se puede observar como los valores del ángulo de deflexión calculados mediante MATLAB y utilizando [2.41](#page-14-2) divergen a medida que la distancia de máximo acercamiento disminuye.

Sin embargo, la figura [10b](#page-43-0) resulta más práctica para visualizar la discrepancia a medida que disminuye el radio: se observa como la razón entre ángulos de deflexión se aleja exponencialmente de la unidad al trabajar con distancias de máximo acercamiento b menores a  $200r_s$ aproximadamente. De nuevo, este resultado es el esperado al ser válida la expresión [2.41](#page-14-2) en el rango de valores que cumplen [2.34.](#page-13-1)

Por último, de las trayectorias representadas en la figura [11](#page-44-1) la más interesante resulta la correspondiente a  $b = (3/2)r_s$ . Esta trayectoria se corresponde con la llamada *esfera de* fotones, que como se demuestra en el ejemplo 3.1 de [\[3\]](#page-59-0), es la órbita circular que sigue la luz cuando parte en dirección perpendicular a la radial de una distancia  $b=\,$ 3  $\frac{1}{2}r_s$  del cuerpo masivo que orbita, en el caso de la figura un agujero negro de Schwarzschild.

## <span id="page-48-0"></span>5.2. Universo de Gödel

## <span id="page-48-1"></span>5.2.1. Horizonte óptico

En primera instancia, en la representación gráfica de la figura [12a](#page-45-0) se observa el fenómeno esperado y discutido en la sección [2.5.1:](#page-16-3) las trayectorias que sigue un rayo de luz emitido desde el origen de coordenadas son cerradas y están delimitadas por el radio de Gödel de valor  $r_q = 2a$ . Además, el análisis de la periodicidad de la trayectoria de la luz también lleva al resultado esperado: se cumple que el valor del parámetro λ, en nuestro código llamado s, es tal que la fase del seno de la ecuación [2.46](#page-16-0) es 3.1416, una muy buena aproximación a  $\pi$ que sería el valor esperado tal que  $r = 0$  según [2.46.](#page-16-0)

Por último, la figura [12b](#page-45-0) reproduce con alta fidelidad una representación gráfica de la ecuación [2.46.](#page-16-0) Utilizando plot para representar la función

<span id="page-49-1"></span>
$$
f(\lambda) = 2 \left| \sin \frac{\lambda}{2} \right| \tag{5.1}
$$

donde se ha tenido en cuenta que con  $a\ =\ 1,\ \eta\ =\ 1$  al tener también  $u_0^0\ =\ 1$  como se comprobó en la sección [4.2.1,](#page-44-2) se obtiene lo representado en la figura [15,](#page-49-0) que guarda una forma prácticamente idéntica con la representación de la gura [12b,](#page-45-0) como cabía esperar.

La implicación física de este límite en las trayectorias de la luz es que un observador no podrá comunicarse con nada que se encuentre a una distancia mayor a  $r<sub>G</sub> = 2a$ , dado que las señales electromagnéticas que intentase mandarle regresarían a él sin avanzar más allá de esta distancia. El observador entonces sólo podría guardar relación causal con cualquier evento que sucediera dentro de dicho radio.

La existencia de geodésicas circulares resulta

#### 5.2.2. Geodésicas circulares

<span id="page-49-0"></span>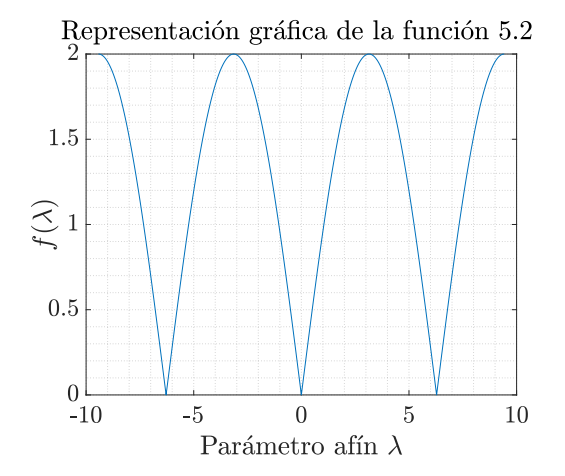

Figura 15: Representación gráfica de la función expresada en la ecuación [5.1](#page-49-1)

más útil para el análisis de la sección [5.2.4,](#page-50-0) pero resulta interesante comprobar como a pesar de tener que realizar la aproximación descrita en la ecuación [3.35](#page-36-0) la geodésica nula obtenida, representada en la gura [13a](#page-45-1) es, al menos a la escala representada, indistinguible de la que se describe teóricamente.

Por otra parte, la figura [13b](#page-45-1) revela la discutida por [\[8\]](#page-59-5) y [\[9\]](#page-59-6) inclinación de los conos de luz. Cabe mencionar que además de variar en orientación, los conos de luz de una partícula siguiendo una geodésica circular también presentan un ángulo de apertura variable con el radio de la geodésica como se discute en [\[8\]](#page-59-5). Sin embargo, como el análisis en profundidad de la forma de los conos de luz en el universo de Gödel y sus implicaciones con la causalidad y curvas temporales cerradas escapan a los objetivos del proyecto, se ha optado por representar sólo la inclinación de estos a modo de visualización cualitativa del efecto.

Por último, es interesante observar como la línea de universo de una partícula u observador situado en el origen es una línea recta vertical en el eje temporal: se corresponde con la de un observador estático (en el sistema de referencia escogido) en relatividad especial.

### 5.2.3. Cálculo del Tensor energía-momento

El tensor energía-momento coincide con el dado en la ecuación [2.49,](#page-17-2) como cabía esperar y su relación con la homogeneidad del universo de Gödel ya fue discutida en la sección [2.5.3.](#page-17-1)

El aspecto más destacable de este resultado es que prueba la robustez de las herramientas de cálculo simbólico de MATLAB. La construcción del tensor de Riemann no es un procedimiento sencillo, como se detalla en la sección [3.4.3,](#page-36-1) ya que físicamente se corresponde con un tensor de orden cuatro. Asimismo, las herramientas de manejo y contracción de tensores, basicTensor y tensorContraction desarrolladas por el profesor Carlos Soria del Hoyo cumplen a la perfección, dada la cantidad de contracciones que se realizan para la construcción del tensor energía-momento. Para proyectos futuros que involucren álgebra tensorial probablemente resulten de gran ayuda.

## <span id="page-50-0"></span>5.2.4. Homogeneidad del universo de Gödel a través de las geodésicas

En la gura [13](#page-46-0) se aprecia el efecto discutido en la sección [2.5.3:](#page-17-1) a medida que los observadores se alejan de O, las formas de las geodésicas que percibe este último desde su sistema de referencia se alejan más de las circunferencias que perciben los observadores A, B, C y D en su respectivo sistema de referencia.

Así, mientras que la geodésica centrada en el observador A se percibe casi como una circunferenica, la centrada en D adopta una forma de elipse con alta excentricidad vista desde O. Es interesante notar cómo para O los observadores se sitúan en uno de los focos de las elipses percibidas por este.

De entre los cuatro observadores alejados de O, el más interesante resulta C. Esto es debido a que parte de la geodésica circular centrada en C cruza el radio de Gödel de O.

Imaginemos así que el observador C decide poner en la órbita representada una antena receptora. Si O decidiera comunicarse con él mediante señales electromagnéticas, debería calcular cuándo la antena va a cruzar su radio de Gödel. De no encontrarse dentro de este, la señal jamás podría llegarle por lo discutido en la sección [5.2.1.](#page-48-1)

<span id="page-51-0"></span>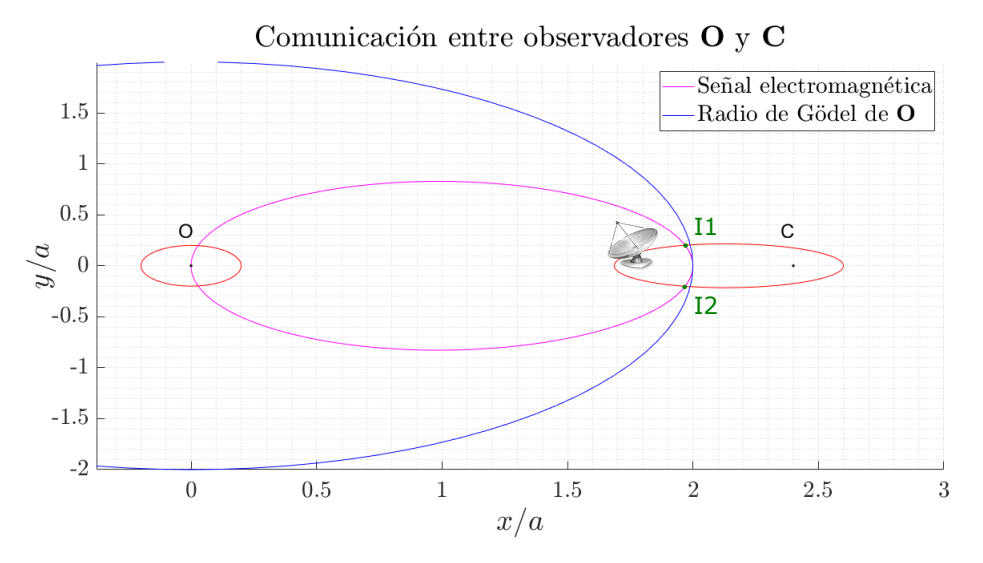

Figura 16: Hipotética comunicación entre O y C.

Para el caso ejemplificado en la figura [16,](#page-51-0) si el observador O emite una señal luminosa que siga una de las geodésicas discutidas en [2.5.1,](#page-16-3) la señal debe ser emitida tal que se cruce con la antena en las intersecciones I1 o I2 para que esta sea recibida por la antena del observador  $C([9])$  $C([9])$  $C([9])$ .

Podríamos ahora preguntarnos qué ocurre desde el punto de vista de C. Claramente, la geodésica en la que orbita la antena para él es una circunferencia. ¾Cómo es posible entonces que cruce el radio de Gödel de O? La respuesta a esta pregunta yace en el hecho de que claramente, al ser todos los puntos equivalentes en el universo de Gödel, cualquier observador puede delinear a su alrededor un radio de Gödel de  $r_G = 2a$ . Sin embargo, al igual que ocurre con las geodésicas, la forma del radio de Gödel de cada observador no se mantendrá vista desde el sistema de referencia de otro. La discusión acerca de este hecho se encuentra en el capítulo 5.3.2 de [\[9\]](#page-59-6).

<span id="page-51-1"></span>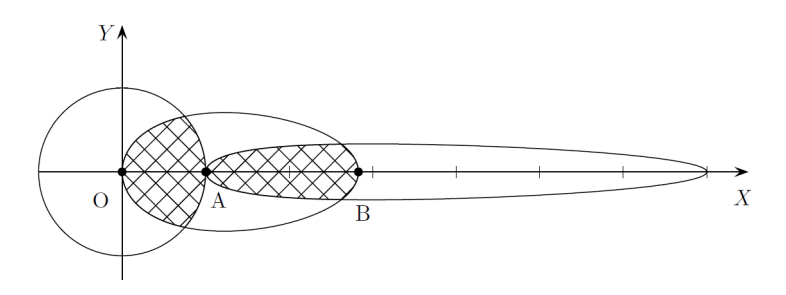

Figura 17: Radios de Gödel al rededor de tres observadores O, A y B vistos desde el sistema de referencia de O ([\[9\]](#page-59-6)).

Así, para C, será el radio de Gödel de O el que con su deformación se interne en la geodésica circular que para él sigue la antena, tal y como ocurre en la gura [17,](#page-51-1) donde el observador

<span id="page-52-0"></span>allí llamado O percibe un radio de Gödel deformado para los observadores A y B.

# 6. Conclusiones

La relatividad general presenta una diferencia clave con otras disciplinas de la física como pueden ser la mecánica cuántica o la electrodinámica: el número de experimentos que podemos reproducir en un laboratorio es muy limitado. Exceptuando experimentos como los relacionados con el *redshift* gravitacional  $(4]$ , capítulo 2), la mayoría de estudios empíricos relacionados con la relatividad general deben realizarse a través de observaciones (ya sea mediante instrumentos ópticos o de otra clase como los detectores de ondas gravitacionales).

Así, en un panorama cientíco en el que la simulación cobra cada vez más importancia de acuerdo al desarrollo de las tecnologías adecuadas, la posibilidad de realizar estudios sobre relatividad general a través de simulaciones supone una oportunidad única para explorar esta teoría de maneras que antes del desarrollo de la computación habrían resultado imposibles.

En nuestro caso, en vista de los resultados obtenidos tanto para los tests de relatividad general como a la hora de reproducir las características del universo de Gödel, podemos confirmar que MATLAB es una herramienta muy a tener en cuenta a la hora de realizar estudios relacionados con la relatividad general. Como se comentaba en la sección [1,](#page-3-0) la ecuación geodésica presentan una complejidad formal tan grande que, salvo mediante la utilización de técnicas de simplicación, encontrar una solución general puede suponer un esfuerzo inmenso. Hemos comprobado que ode45, pese a no dar una solución analítica a dichas ecuaciones si no numérica, cumple con creces las expectativas a la hora de resolver estas ecuaciones.

No sólo resulta clave el hecho de que mediante integración en ode45 podamos reproducir predicciones teóricas con elevadísima precisión, como el caso de los tests de relatividad general; también es fundamental el potencial de Symbolic Math Toolbox. Sin esta herramienta, habríamos tenido primero que calcular de forma manual las componentes de la ecuación geodésica para cada métrica y después implementarlas como function\_handle en ode45. Evitar esto ahorra, además de tiempo y esfuerzo, posibilad de cometer errores durante el procedimiento, y esta no es su única utilidad. Las herramientas solve y dsolve nos han permitido, por ejemplo, estudiar las condiciones que deben darse para que una geodésica en el universo de Gödel sea circular, o determinar qué condiciones iniciales imponer sobre la componente temporal de la cuadrivelocidad cuando manualmente escogíamos el resto (sección [3.4.4\)](#page-38-0).

En definitiva, MATLAB es una herramienta eficaz y versátil para llevar a cabo estudios sobre las geodésicas de un espacio-tiempo que además resulta intuitiva para usuarios no familiarizados con el cálculo simbólico. Lo explorado a lo largo de este proyecto no constituye si no una fracción de su verdadero potencial para esta materia y para aquellos con interés en el campo de la relatividad general puede convertirse en un valiosísimo aliado a la hora de llevar a cabo sus estudios.

# Apéndice A: Valores de las constantes y magnitudes utilizadas

<span id="page-53-0"></span>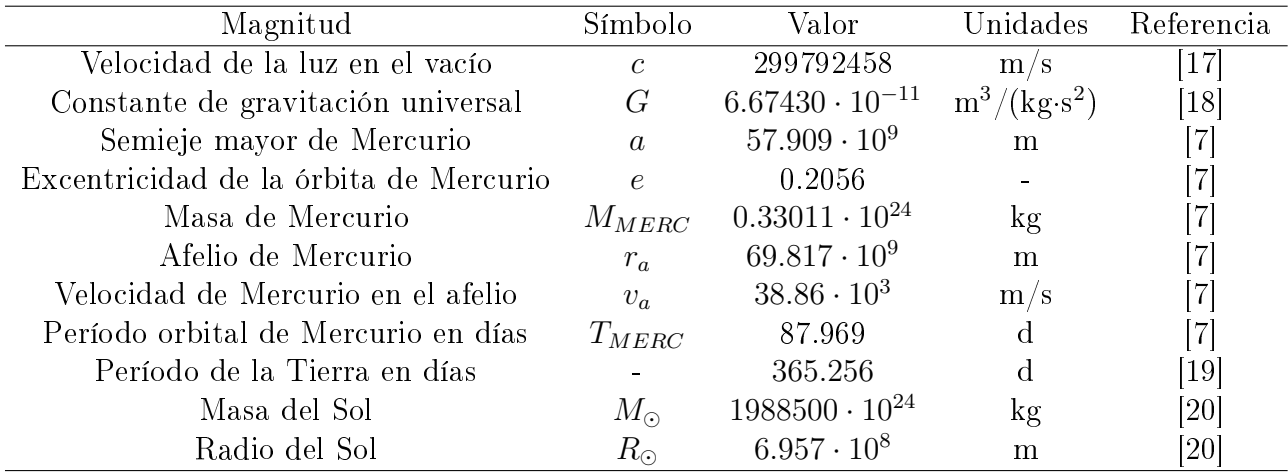

# Apéndice B: Scripts MATLAB auxiliares para la sección [3.4](#page-32-0)

## Geodésicas circulares en el universo de Gödel

1 % ------------------------------------------------------------------------  $2 \mid \mathbf{\$}$  Resolucion simbolica de las ecuaciones geodesicas para la metrica de Godel  $3 \mid$ % imponiendo que la geodesica resultante sea circular. 4 % Script realizado por Mario Misas Arcos para el TFG: 5 % 'Relatividad General con MATLAB' tutorizado por Alberto 6 % Tomas Perez Izquierdo y Carlos Soria del hoyo, Junio de 2021.  $7 \times$  Dpto. de Electronica y Electromagnetismo, Facultad de Fisica,  $8 \n\mid \n\frac{8}{2}$  Universidad de Sevilla. 9 %------------------------------------------------------------------------ 10 11 %--------------------------------------------------------------------------  $12$  % Inicio 13 %-------------------------------------------------------------------------- 14 clear all % Debemos desactivar clear all si vamos a utilizar este script despues de otro  $15$  close  $16$   $clc$  $17$   $\frac{1}{8}$  Definimos las coordenadas a utilizar: Esta vez, anulamos la dependencia

```
18 % de r y z
19 syms t(s) r phi(s) z
20 \frac{1}{20} % Utilizamos la funcion integrada en basicTensor que asigna +1 y -1 a up y
21 | % dw automaticamente
22 [up, dw] = basicTensor.defineUpDw;
23 \, % Cuadrivector espacio-tiempo
24 |Spacetime=[t, r,phi, z];
25 \frac{1}{8} Seleccion del semirradio de Godel, esocogido uno para trabajar en
26 \blacktriangleright distancias en unidades de este.
27 ag = 1;
28 %--------------------------------------------------------------------------
29 % Construccion del tensor metrico
30 %--------------------------------------------------------------------------
31 \frac{1}{8} Pasamos de symfun a sym el 4vector espacio-tiempo
32 |x=Spacetime(s);
33 % Componentes del tensor metrico
34 |gtt = -1;
35 \text{ |}grr = (1+(r/(2*ag)))^2)^(0.1);36 \log p = r^2*(1-(r/(2*aq))^2);
37 \text{ |}gzz = 1;
38 \text{ | qtp = -r^2/(aq*sqrt(2));}39 \frac{1}{8} Construccion de la matriz. Como el tensor metrico solo depende de r que
40 \, \, % ya no depende de s, ya es sym y no symfun.
41 |metric = diag([gtt,grr,gpp,gzz]);
42 gdmatrix=metric;
43 gdmatrix(1,3) = gtp;
44 \sqrt{q} gdmatrix(3,1) = gdmatrix(1,3);
45 \frac{1}{8} Estructura de tensor para las contracciones:
46 \mid qd = basicTensor(qdmatrix,[dw dw]);
47 % Tensor adjunto:
48 \midqu = basicTensor(inv(qd.compMatrix), [up up]);
49 %--------------------------------------------------------------------------
50 % Calculo de los simbolos de Christoffel
51 %--------------------------------------------------------------------------
52 \frac{1}{8} Calculo de los simbolos de Christoffel: Creamos el bucle for que calcula
53 \frac{1}{8} el tensor de orden 3 a contraer con el adjunto del metrico.
54 for p = 1:455 for b = 1:4
56 for a = 1:457 | GM(p,a,b) = diff(gd.compile) compMatrix(a,p),x(b)) + diff(gd.compMatrix(b,p),x(a))
        ...
58 - diff(qd.compMatrix(b,a),x(p));
59 end
60 end
```

```
61 end
 62 \frac{1}{8} Asignamos un valor a los caracteres griegos para trabajar de forma mas
 63 | % visual con tensorContraction
 64 alfa = 1;
 65 beta = 2;
 66 |nu = 3;67 rho = 4;
 68 |NU = 0;
 69 % Contraemos y simplificamos:
 70 G=basicTensor((1/2)*GM,[dw dw dw]);
 71 |F = tensorContraction(G, qu, [nu alfa beta; rho alfa beta; nu rho NU]);
 72 \sigma = basicTensor(simplify(F.compMatrix), F.idxMask);
 73 %--------------------------------------------------------------------------
 74 \frac{1}{8} Construccion de las ecuaciones geodesicas
 75 %--------------------------------------------------------------------------
 76 \frac{1}{8} Bucle que construye el termino de las derivadas de las coordenadas:
 77 | for i = 1:4
 78 for i = 1:479 dadb(i,j) = diff(x(i),s)*diff(x(j),s);
 80 end
 81 end
 82 | % Le damos estructura de tensor para contraerlo
 83 DADB = basicTensor(dadb, [up up]);
 84 | % Contraccion de las derivadas primeras con los S.Christoffel:
 85 GDS = tensorContraction(Gamma,DADB, [nu NU NU;nu alfa beta ;alfa beta NU]);
 86 |qds = GDS.compMatrix;
 87 | % Conversion a symfun para ser utlizado en odeToVectorField y construccion
 88 | % de las ecuaciones;
 89 |qds=symfun(qds,s);
 90 eqn = diff(Spacetime,s,s) == -gds;
 91 %--------------------------------------------------------------------------
 92 \blacktriangleright Resolucion de las ecuaciones resultantes
 93 %--------------------------------------------------------------------------
 94 \mid% En la memoria se ilustra la resolucion para la ecuacion en phi. Si
 95\, % escogemos la ecuacion en t, debemos llegar a lo mismo: para ello
 96 | % definimos como variables simbolicas las magnitudes usadas en la tetrada
 97 \, % estandar.
98 syms zeta F
99 \% Como vamos a escoger beta = 0, sabemos que:
100 \, % -. dt/dtau(0) = Gamma (Llamada F)
101 \, \% -. dphi/dtau(0) = zeta Gamma
102 % Por lo que rescatamos las dos primeras ecuaciones que da eqn, que son
103 \% las que nos interesan. Para ello pasamos de symfun a sym:
104 |EQ = eqn(s);
```

```
105 AQ = [EQ(1) Eq(2)];
106 | % Ahora vamos a aplicar dsolve:
107 SOL = dsolve(AQ);
108 % Que nos da dos soluciones para phi, una constante (que claramente no es
109 \, % la solucion correcta pues buscamos una geodesica circular) y una para t.
110 | % Asi seleccionamos la correcta en phi y cualquiera en t (dsolve da dos
111 \frac{1}{2} soluciones que son la misma):
112 phis = SOL.phi(2);
113 ts = SOL.t(1);
114 % Y como hemos impuesto que dt/dtau(0) = Gamma (Llamada F), tendremos que
115 \% C1 = Gamma, y escogiendo t(0) = 0; C2 = 0. Para phi sabemos que C4 sera
116 % cero esocogiendo phi(0) = 0. Para encontrar zeta debemos declarar C1
117 | % como variable simbolica:
118 syms C1119 % Para poder sustituirla por Gamma y despues imponer que la derivada de phi
120 \frac{1}{2} en cero sea igual a Gamma z:
121 |phis = subs(phis, C1, F);
122 \frac{1}{2} \frac{1}{2} Por ultimo, usamos solve para despejar zeta:
123 \frac{1}{2} S Derivada de phi en s = 0:
124 |Dp0 = subs(diff(phis,s),s,0);
125 \sqrt{8} Y llegamos a que zeta es:
126 zeta = solve(Dp0 == F*zeta)127 \frac{127}{18} El resultado obtenido deberia ser el mismo que el visto en la memoria
```
## Homogeneidad del universo de Gödel a través de las geodésicas

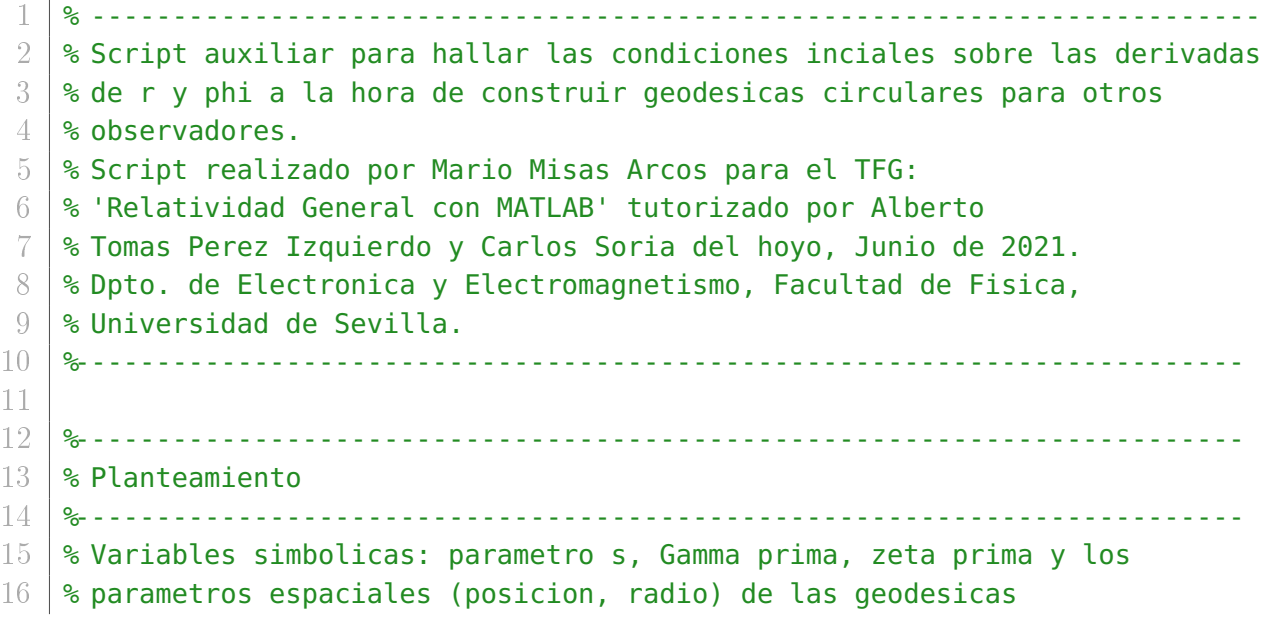

```
17 syms s Fp zp r0 pr
18 | Definimos phi prima segun su expresion:
19 phip = Fp * zp * s;
20 % Definimos phi:
21 |phi = atan(pr*sin(phip)/(r0 + pr*cos(\text{phip}));
22 % Definimos r:
23 r = (r0 + pr * cos(\phi hip)) / cos(\phi hi);
24 %------------------------------------------------------------------------
25 % Derivacion
26 %------------------------------------------------------------------------
27 \frac{1}{8} Derivada de r con respecto a s:
28 \textsf{Dr} = \textsf{diff}(r,s);
29 \frac{1}{8} Derivada de phi con respecto a s:
30 \vert Dp = diff(phi,s);
31 %------------------------------------------------------------------------
32 % Sustitucion
33 %------------------------------------------------------------------------
34 % Utilizando subs, ya tenemos las expresiones deseadas:
35 \frac{1}{3} Derivada de phi inicial:
36 \vert Dp0 = simplify(subs(Dp,s,0))
37 % Derivada de r inicial:
38 \vert Dr\theta = simplify(subs(Dr,s,\theta))
```

```
1 % ------------------------------------------------------------------------
 2 \mid % Script auxiliar para hallar la componente inicial de la cuadrivelocidad
3 % en el caso de las geodesicas circulares de distinto centro.
4 % Script realizado por Mario Misas Arcos para el TFG:
 5 % 'Relatividad General con MATLAB' tutorizado por Alberto
 6 % Tomas Perez Izquierdo y Carlos Soria del hoyo, Junio de 2021.
 7 \times Dpto. de Electronica y Electromagnetismo, Facultad de Fisica,
 8 % Universidad de Sevilla.
9 %------------------------------------------------------------------------
10
11 %------------------------------------------------------------------------
12 % Planteamiento
13 %------------------------------------------------------------------------
14 \mid % Variables simbolicas: coordenadas, componente phi y t de la
15 % 4velocidad inicial.
16 syms t(s) r(s) phi(s) z(s) vt0 vp0
17 | % Semirradio de Godel
18 \midag = 1;
19 % Componentes del tensor metrico
20 \det = -1;
```

```
21 \vertgrr = (1+(r/(2*ag))^2)^(-1);
22 g | gpp = r^2*(1-(r/(2*ag))^2);
23 \midgzz = 1;
24 \sigma = -r^2/(aq*sqrt(2));25 %------------------------------------------------------------------------
26 % Resolucion
27 %------------------------------------------------------------------------
28 \, % Construimos una ecuacion con la condicion de normalidad:
29 eqnsolve = gtt*vt0^2 + gpp*vp0^2 +2*gtp*vt0*vp0 == -1;
30 \, \, % Utilizamos solve para despejar la componente temporal en funcion del
31 \frac{1}{3} radio r y la componente phi de la cuadrivelocidad
32 \mid vt\theta = simplify(solve(eqnsolve,vt\theta))
```
## Apéndice C: Relación entre coordenadas expuesta en [3.4.4](#page-38-0)

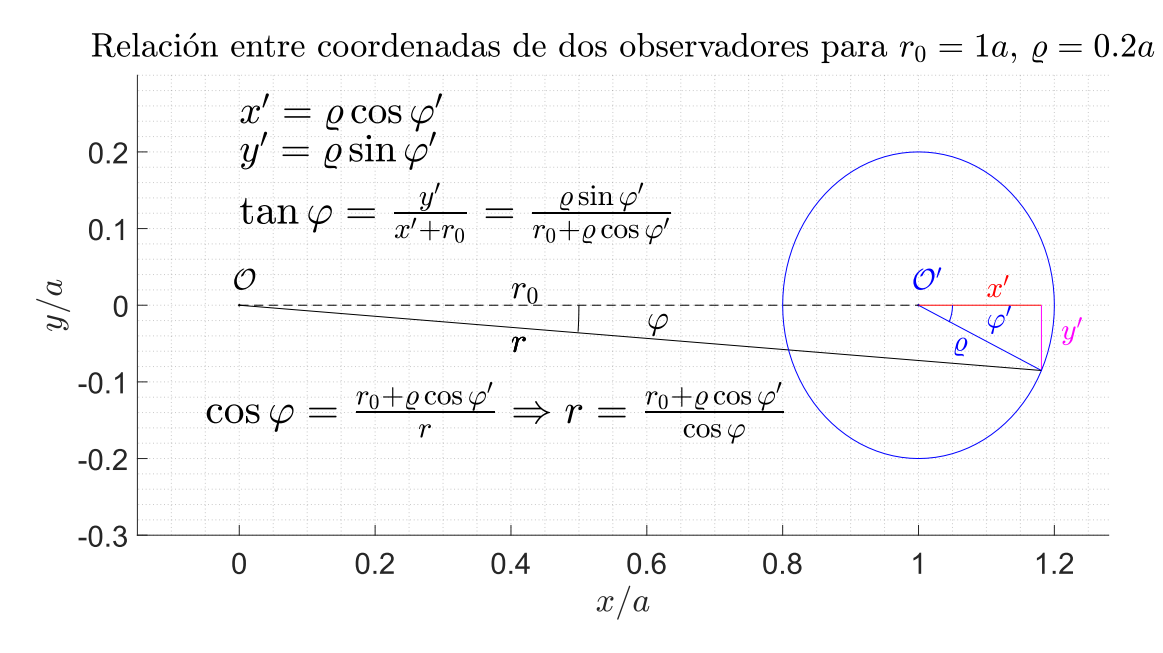

Figura 18: Relación entre coordenadas expuesta en [3.4.4](#page-38-0)

## Referencias

- <span id="page-58-0"></span>[1] Jeremy Atkins. Solving the geodesic equation. University of Rochester, Department of Physics and Astronomy, 2018.
- <span id="page-58-1"></span>[2] Bert Janssen. Teoría de la Relatividad General. Dpto de Física Teórica y del Cosmos, Universidad de Granada, Edificio Mecenas, Campus de Fuente Nueva, 18071 Granada, España, 2013.
- <span id="page-59-0"></span>[3] Christian G. Böhmer. *Introduction to General Relativity and Cosmology*. World Scientific Publishing Europe Ltd., 57 Shelton Street, Covent Garden, London WC2H 9HE, 2017.
- <span id="page-59-1"></span>[4] I. R. Kenyon. General Relativity. Oxford University Press, School of Physics and Space Research, Birmingham University, 1990.
- <span id="page-59-2"></span>[5] David J. Griffiths. *Introduction to Electrodynamics, fourth edition*. Pearson, 2013.
- <span id="page-59-3"></span>[6] Thomas Müller and Frank Grave. Catalogue of spacetimes. arXiv:0904.4184, 2009.
- <span id="page-59-4"></span>[7] Dr. David R. Williams. Mercury fact sheet.
- <span id="page-59-5"></span>[8] Wolfgang Rindler. Gödel, einstein, mach, gamow, and lanczos: Gödel's remarkable excursion into cosmology. American Journal of Physics,  $77(6)$ :489-510, 1949.
- <span id="page-59-6"></span>[9] Frank Grave. The Gödel Universe Physical Aspects and Egocentric Visualizations. PhD thesis, 2010.
- <span id="page-59-7"></span> $[10]$  Kürt Gödel. An example of a new type of cosmological solutions of einstein's field equations of gravitation. Reviews of Modern Physics,  $21(3):447-450$ , 1949.
- <span id="page-59-8"></span>[11] W. P. Schleich E. Kajari, R. Walser and A. Delgado. Sagnac effect of gödel's universe. General Relativity and Gravitation,  $36(10):2289-2315$ ,  $2004$ .
- <span id="page-59-9"></span>[12] S. Chandrasekar and James P. Wright. The geodesics in gödel's universe. Proceedings of the National Academy of Sciences of the United States of America,  $47(3):341-347, 1961$ .
- <span id="page-59-10"></span> $[13]$  I. Damiao Soares M. Novello and J. Tiomno. Geodesic motion and confinement in godel's universe. Physical Review D,  $27(4)$ :779-788, 1983.
- <span id="page-59-11"></span>[14] Thomas Müller and Frank Grave. Geodesicviewer a tool for exploring geodesics in the theory of relativity. Computer Physics Communications, (181):413-419, 2010.
- <span id="page-59-12"></span>[15] William H. PressJ James M. Bardeen and Saul A. Teukolsky. Rotating black holes: locally nonrotating frames, energy extraction, and scalar syncrothron radiation. The Astrophysical Journal, (178):347–369, 1972.
- <span id="page-59-13"></span>[16] A.Y. Chen F. Bacchini, B. Ripperda and L. Sironi. Generalized, energy-conserving numerical simulations of particles in general relativity. i. time-like and null geodesics.  $arXiv:1801.02378v3, 2018.$
- <span id="page-59-14"></span>[17] Roger Penrose. The Road to Reality: A Complete Guide to the Laws of the Universe. Jonathan Cape, 2004.
- <span id="page-59-15"></span>[18] Instituto Nacional de Estándares y Tecnología. The nist reference on constants, units and uncertainty.
- <span id="page-59-16"></span>[19] Dr. David R. Williams. Earth fact sheet.
- <span id="page-59-17"></span>[20] Dr. David R. Williams. Sun fact sheet.